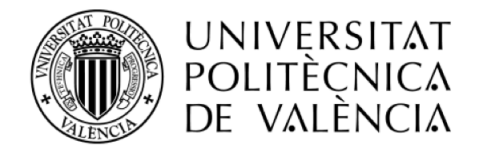

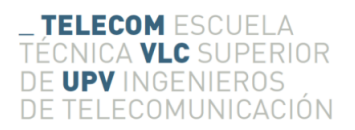

# REPRESENTACIÓN EN MATLAB DE MODOS RESONANTES EN CAVIDADES ESFÉRICAS

Miguel Angel Fuentes Pascual

Tutor: Mariano Baquero Escudero

Trabajo Fin de Grado presentado en la Escuela Técnica Superior de Ingenieros de Telecomunicación de la Universitat Politècnica de València, para la obtención del Título de Graduado en Ingeniería de Tecnologías y Servicios de Telecomunicación

Curso 2016-17

Valencia, 21 de noviembre de 2017

#### Resumen

En el presente documento se abordará el fenómeno de la propagación de campos electromagnéticos en el interior de cavidades resonantes de manera teórica y experimental. La parte teórica se desarrollará para cavidades resonantes de geometría rectangular, cilíndrica y esférica, con especial atención a esta última. Para ello se plantearán y desarrollarán soluciones de las ecuaciones de *Maxwell* mediante el uso de potenciales vectoriales y se aplicar´an las correspondientes condiciones de contorno. Una vez obtenidas las expresiones de los campos, se procederá a la simulación de los mismos con MatLab. La simulación se llevará a cabo mediante la implementación de diversas funciones y se gestionará con una interfaz gráfica (GUI) que permitirá recoger los parámetros de entrada y presentar los resultados de manera clara y visual.

#### Resum

En el present document s'abordarà el fenomen de la propagació de camps electromagnètics en l'interior de cavitats ressonants de manera teòrica i experimental. La part teòrica es desenrotllarà per a cavitats ressonants de geometria rectangular, cilíndrica i esfèrica, amb especial atenció a esta iultima. Per a això es plantejaran i desenrotllaran solucions de les equacions de *Maxwell* per mitjà de l'´us de potencials vectorials i s'aplicaran les corresponents condicions de contorn. Una vegada obtingudes les expressions dels camps, es procedir`a a la simulaci´o dels mateixos amb MatLab. La simulació es durà a terme per mitjà de la implementació de diverses funcions i es gestionarà amb una interfície gràfica (GUI) que permetrà arreplegar els paràmetres d'entrada i presentar els resultats de manera clara i visual.

#### Abstract

In this document the phenomenon of the propagation of electromagnetic fields inside the resonant cavities in a theoretical and experimental way will be addressed. The theoretical part will be developed for resonant cavities of rectangular, cylindrical and spherical geometry, with special attention to the latter. To do this, solutions of the emph Maxwell equations will be developed and developed by using vectorial potentials and the corresponding boundary conditions will be applied. Once the expressions of the fields have been obtained, they will be simulated with MatLab. The simulation will be carried out by means of the implementation of diverse functions and will be managed with a graphical interface (GUI) that will allow to collect the input parameters and present the results in a clear and visual way.

# ´ Indice general

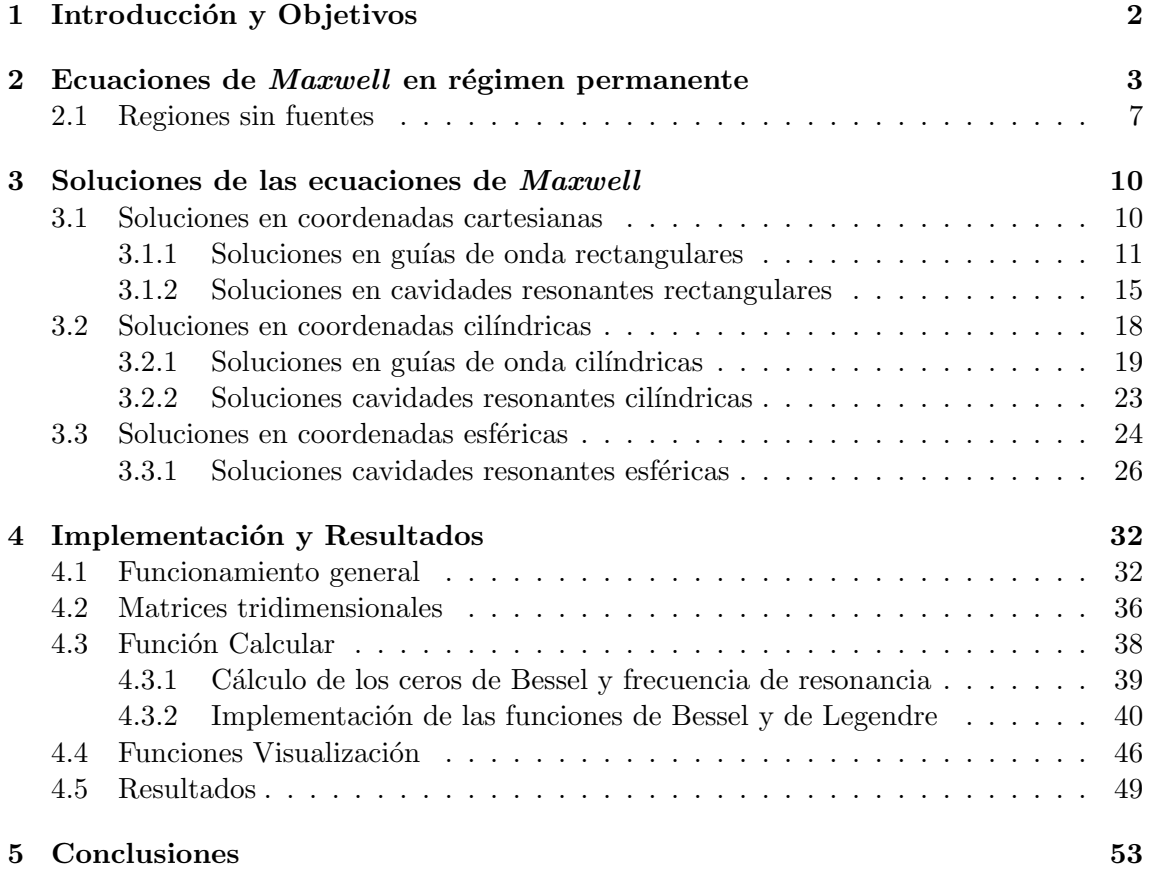

### Capítulo 1

# Introducción y Objetivos

Las cavidades resonantes son de gran interés en la actualidad debido a las múltiples aplicaciones que tienen en el ámbito de las microondas, como por ejemplo la caracterización de diversos materiales a frecuencias de microondas [1], definición de propiedades dieléctricas en materiales anisótropos (ciertas propiedades de la materia varían de manera diferente en cada dirección), aplicaciones especiales en el rango de frecuencias de THz, y sobre todo, para la implementación de filtros a frecuencias de microondas por su alto *Q* [2]. Las cavidades más utilizadas son las cilíndricas y las rectangulares, se puede encontrar mucha información de éstas en la literatura, y su análisis suele resultar más sencillo. No obstante está despertando gran interés entre los investigadores el estudio de cavidades resonantes esféricas ya que se pueden obtener *Q* más elevados y mejores prestaciones que con las geometrías anteriores. Además se puede llegar a implementar filtros de 5 modos resonantes con una única cavidad debido a que tienen modos degenerados ilimitados [3], filtros de orden 4 con dos cavidades esféricas de modo dual, que mejoran el rango dinámico libre de espúreos (SFDR)  $[4]$  y filtros de modo triple muy compactos  $[5]$ , entre otras muchas implementaciones.

El objetivo de este Trabajo de Fin de Grado, es la realización de un programa con MatLab que calcule y represente los modos resonantes en cavidades esféricas. Para ello en primer lugar se presentarán las ecuaciones de *Maxwell* en régimen permanente en forma diferencial y se realizará un desarrollo teórico de las mismas. Una vez obtenidas las soluciones de las ecuaciones de *Maxwell* se procederá a su implementación en MatLab y se representarán los resultados obtenidos.

En el capítulo 2 se realizará el desarrollo teórico y se introducirán los conceptos de potenciales vectoriales para simplificar la resolución de las ecuaciones de los campos electromagnéticos. En el capítulo 3 se verán las soluciones de los campos en coordenadas cartesianas, cilíndricas y esféricas y se aplicarán las condiciones de contorno oportunas para obtener las expresiones de los campos en el interior de guías y de cavidades. Por último en el capítulo 4 se implementarán en MatLab las expresiones obtenidas en el capítulo 3, se explicará el funcionamiento del programa y se representarán los resultados obtenidos de la simulación.

### Capítulo 2

# Ecuaciones de *Maxwell* en régimen permanente

En este capítulo repasaremos las ecuaciones de Maxwell y veremos cómo al desacoplarlas, éstas se comportan de la misma manera que la ecuación de onda. Posteriormente veremos c´omo gracias al concepto de potenciales vectoriales y escalares se puede simplificar mucho su estudio y hablaremos de posibles soluciones tras aplicar las condiciones de contorno que correspondan. Las ecuaciones de *Maxwell* en su forma diferencial son las siguientes:

$$
\nabla \times \overrightarrow{D} = \rho_e \qquad (2.1) \qquad \nabla \overrightarrow{B} = 0 \qquad (2.3)
$$

$$
\nabla \times \vec{E} = -\frac{d\vec{B}}{dt} \qquad (2.2) \qquad \nabla \times \vec{H} = \frac{d\vec{D}}{dt} + \vec{J} \qquad (2.4)
$$

A las que, para completarlas, se suele añadir la ecuación de continuidad, la cual expresa que la variación de la densidad de corriente eléctrica producida para compensar la variación de la densidad de carga eléctrica con el tiempo:

$$
\nabla \overrightarrow{J} = -\frac{d\rho_e}{dt} \tag{2.5}
$$

Donde las variables que aparecen son las siguientes:

- $\vec{E}$ : Intensidad de campo eléctrico  $(V/m)$
- $\vec{H}$ : Intensidad de campo magnético  $(A/m)$
- $\vec{D}$ : Densidad de flujo eléctrico  $\left(\frac{C}{m^2}\right)$
- $\vec{B}$ : Densidad de flujo magnético  $(W/m^2)$
- $\vec{J}$ : Densidad de corriente eléctrica  $(A/m^2)$

•  $\rho_e$ : Densidad de carga eléctrica  $\left(\frac{C}{m^3}\right)$ 

La primera ecuación  $(2.1)$  es la ley de Gauss para campos eléctricos en forma diferencial. Esta primera ecuación establece que el flujo de campo eléctrico que atraviesa una superficie cerrada *S* (por ejemplo una esfera) es proporcional a la carga el´ectrica *Q* del interior del volumen encerrado por la superficie. Otra forma de verlo sería que el campo  $\vec{E}$  diverge o sale desde una carga, lo que se representa gráficamente como vectores que salen de la fuente que los genera hacia todas direcciones.

La segunda ecuación (2.2), es la ley de *Faraday-Lenz*, la cual establece que en presencia de un campo magnético  $\vec{B}$  que varía en el tiempo, éste provoca un campo eléctrico  $\vec{E}$  a lo largo de líneas cerradas. Otra forma de expresarlo sería, la variación temporal de un campo magn´etico que atraviesa una superficie cerrada induce una fuerza electromotriz con líneas de campo cerradas alrededor del campo magnético y capaz de desplazar cargas, lo que produce una intensidad de corriente eléctrica que fluye a lo largo del perímetro de la superficie encerrada. El signo negativo es la aportación de *Lenz*, que explica que el sentido de la corriente inducida es tal que su flujo se opone a la causa que lo produce.

La tercera ecuación (2.3), de manera análoga a la primera, es la ley de *Gauss* para campos magnéticos en forma diferencial. Esta ley indica principalmente, que las líneas de campo magn´etico deben ser cerradas, es decir, no comienzan y terminan en diferentes cargas, por lo que podemos deducir que no existen monopolos magnéticos. Si las líneas de campo no comienzan y terminan en distintas cargas significa que comienzan y terminan en la misma, por lo que la diferencia entre el flujo entrante y saliente sobre la superficie que rodea un determinado volumen - la divergencia -, es cero, ya que entra y sale el mismo flujo.

La cuarta ecuación (2.4), es la ley de *Ampère*, la cual fue formulada para un campo magnético inmóvil y una corriente eléctrica que no varía en el tiempo. Esta ley nos dice que la circulación de un campo magnético alrededor de una curva cerrada es igual a la densidad de corriente  $\vec{J}$  sobre la superficie encerrada en la curva. *Maxwell* corrigió esta ecuación para adaptarla a campos no estacionarios y posteriormente fue comprobada experimentalmente por *Hertz*. Para el caso estacionario esta ecuación se corresponde con la ley de *Ampère* y confirma que un campo eléctrico que varía con el tiempo produce un campo magnético. En términos más simples, esta ecuación explica que la densidad de corriente  $\overrightarrow{J}$  que fluye por un alambre recto provoca la aparición de un campo magnético rotacional alrededor del alambre.

Estas ecuaciones  $(2.1)$  -  $(2.4)$  están definidas para cualquier dependencia temporal aunque en nuestro caso concreto nos limitaremos únicamente a problemas de excitación sinusoidal. En este caso resulta muy útil trabajar en notación fasorial ya que de esta forma, la dependencia temporal se expresa como una exponencial comlpeja dependiente del tiempo y la pulsación que podemos omitir sin perder generalidad ya que podríamos añadirla en cualquier momento para el cálculo de valores instantáneos. Si además de esto limitamos el estudio a regiones homogéneas e isotrópicas, la permeabilidad ( $\mu$ ) y permitividad ( $\varepsilon$ ) serán constantes escalares con un valor ya definido según el material Por último, para dotar a  $\acute{e}$ stas ecuaciones de simetría total, se incorporarán dos conceptos que no tienen significado f´ısico, pero que es habitual incorporarlos para trabajar de manera m´as general, ya que en un problema real, podemos encontrar sus valores equivalentes. Estos conceptos son:

- $\bullet$   $\vec{M} \colon \mathit{Densidad}$  de corriente magnética  $(V/m^2)$
- $\bullet$   $\rho_m$ : Densidad de carga magnética  $(W/m^3)$

Por otro lado sabemos que la relación entre intensidades y densidades de campo son de la siguiente forma:

$$
\vec{D} = \vec{E}\varepsilon \tag{2.6}
$$

$$
\vec{B} = \vec{H}\mu \tag{2.7}
$$

Tras sustituir las ecuaciones  $(2.6)$  y  $(2.7)$  en  $(2.1)$  -  $(2.4)$  y aplicar las premisas descritas en el párrafo anterior, nos quedará

$$
\nabla \overrightarrow{E} = \frac{\rho_e}{\varepsilon} \qquad (2.8) \qquad \nabla \overrightarrow{H} = \frac{\rho_m}{\mu} \qquad (2.10)
$$

$$
\nabla \times \vec{E} = -j\omega\mu\vec{H} - \vec{M} \qquad (2.9) \qquad \qquad \nabla \times \vec{H} = j\omega\varepsilon\vec{E} + \vec{J} \qquad (2.11)
$$

La ecuación de continuidad de carga eléctrica también se verá afectada por éstas modificaciones y además se incorporará la correspondiente ecuación de carga de continuidad magnética

$$
\nabla \overrightarrow{J} = -j\omega \rho_e \qquad (2.12) \qquad \nabla \overrightarrow{M} = -j\omega \rho_m \qquad (2.13)
$$

El siguiente paso para poder desacoplar éstas ecuaciones será aplicar el rotacional a las ecuaciones (2.9) y (2.11) y haciendo uso de la identidad vectorial

$$
\nabla \times \nabla \times \overrightarrow{A} = \nabla(\nabla \overrightarrow{A}) - \nabla^2 \overrightarrow{A}
$$
 (2.14)

podemos expresar las ecuaciones de *Maxwell* como dos ecuaciones de onda en las que aparezca únicamente campo eléctrico o magnético:

$$
\nabla^2 \vec{E} + k^2 \vec{E} = \nabla \times \vec{M} + j\omega\mu \vec{J} - \frac{1}{j\omega\varepsilon} \nabla(\nabla \vec{J})
$$
\n(2.15)

$$
\nabla^2 \vec{H} + k^2 \vec{H} = -\nabla \times \vec{J} + j\omega \varepsilon \vec{M} - \frac{1}{j\omega\mu} \nabla(\nabla \vec{M})
$$
\n(2.16)

donde

$$
k^2 = \omega^2 \mu \varepsilon \tag{2.17}
$$

Hemos conseguido nuestro propósito, pero tratar con estas ecuaciones  $(2.15)$  y  $(2.16)$  resulta considerablemente complejo ya que en ambas aparecen corrientes eléctricas y magnéticas y los operadores rotacional y divergencia. Para facilitar su resolución haremos uso los potenciales vectores magnético  $(\vec{A})$  y eléctrico  $(\vec{F})$  [6]. De esta manera se obtendrán unas expresiones generales de los campos a partir de la superposición de los dos casos particulares que se comentarán a continuación.

En un región donde solo existen fuentes eléctricas,  $(J \neq 0, M = 0)$ , la divergencia de la densidad de flujo magnético es cero, ecuación  $(2.3)$ , y teniendo en cuenta que la divergencia del rotacional es cero podemos definir  $\vec{B}$  como

$$
\vec{B} = \nabla \times \vec{A} \tag{2.18}
$$

Donde  $\vec{A}$  es el potencial vector magnético. La ecuación (2.7) quedará de la siguiente manera

$$
\vec{H} = \frac{1}{\mu} \nabla \times \vec{A} \tag{2.19}
$$

Con la ayuda de la segunda ecuación de *Maxwell* (2.2), se puede llegar a poner el campo eléctrico como

$$
\overrightarrow{E} = -\nabla \phi^a - j\omega \vec{A} \tag{2.20}
$$

Donde  $\phi^a$  es un potencial escalar arbitrario.

A partir del rotacional de la ecuación  $(2.19)$ , aplicamos la identidad vectorial  $(2.14)$  y junto con la cuarta ecuación de *Maxwell* (2.4) tenemos

$$
\mu \vec{J} + j\omega \varepsilon \mu \vec{E} = \nabla(\nabla \vec{A}) - \nabla^2 \vec{A}
$$
\n(2.21)

y sustituyendo en la ecuación anterior  $(2.21)$  la ecuación  $(2.20)$  obtenemos que

$$
\nabla^2 \vec{A} + k^2 \vec{A} = -\mu \vec{J} + \nabla(\nabla \vec{A} + j\omega \varepsilon \phi^a)
$$
\n(2.22)

Llegados a este punto, podemos aplicar la condición de Lorentz y definir la divergencia como

$$
\nabla \overrightarrow{A} = -j\omega\varepsilon\mu\phi^a \tag{2.23}
$$

de manera que la ecuación  $(2.22)$  quedará

$$
\nabla^2 \vec{A} + k^2 \vec{A} = -\mu \vec{J} \tag{2.24}
$$

Bastará con combinar  $(2.24)$  y  $(2.21)$  para obtener la expresión general del campo eléctrico, para este caso particular. A continuación se recogen las soluciones particulares para los campos eléctrico y magnético en función del potencial vectorial magnético.

$$
\vec{H} = \frac{1}{\mu} \nabla \times \vec{A} \qquad (2.25) \qquad \vec{E} = \frac{1}{j\omega \varepsilon \mu} \nabla (\nabla \vec{A}) - j\omega \vec{A} \qquad (2.26)
$$

El segundo caso particular que se debe analizar para obtener las expresiones generales de los campos se refiere a una región en la que solo existan fuentes magnéticas ( $\overline{J} = 0, \overline{M} \neq 0$ ). Esto implica que la primera ecuación de *Maxwell* (2.1) será igual a cero y el desarrollo será prácticamente igual que el primer caso, por lo que se aportarán las expresiones finales directamente

$$
\vec{E} = -\frac{1}{\varepsilon}\nabla \times \vec{F} \qquad (2.27) \qquad \vec{H} = \frac{1}{j\omega\varepsilon\mu}\nabla(\nabla\vec{F}) - j\omega\vec{F} \qquad (2.28)
$$

Las expresiones generales se obtienen al aplicar superposición de las ecuaciones  $(2.25)$  -(2.28), éstas quedarán en función de los potenciales vectores eléctrico  $\vec{F}$  y magnético  $\vec{A}$ , que son soluciones de sus respectivas ecuaciones de onda vectoriales no homogéneas, las cuales también se recogen a continuación

$$
\nabla^2 \vec{A} + k^2 \vec{A} = -\mu \vec{J} \qquad (2.29) \qquad \nabla^2 \vec{F} + k^2 \vec{F} = -\varepsilon \vec{M} \qquad (2.30)
$$

$$
\vec{E} = \frac{1}{j\omega\varepsilon\mu} \nabla(\nabla \vec{A}) - j\omega\vec{A} - \frac{1}{\varepsilon} \nabla \times \vec{F}
$$
 (2.31)

$$
\vec{H} = \frac{1}{j\omega\varepsilon\mu}\nabla(\nabla\vec{F}) - j\omega\vec{F} + \frac{1}{\mu}\nabla\times\vec{A}
$$
\n(2.32)

Recapitulemos, en esta sección se han obtenido las soluciones para las ecuaciones de *Maxwell* (2.8) - (2.11) en regiones homogéneas e isotrópicas y régimen permanente sinusoidal. Con la finalidad de desacoplarlas acabamos obteniendo soluciones en forma de ecuaciones diferenciales de segundo orden, también conocidas como ecuaciones de onda  $(2.15)$  y  $(2.16)$ , que en este caso son no homogéneas. A partir de las ecuaciones de onda anteriores, ya se podrían obtener los campos, evaluándolos con métodos numéricos, pero suele ser mas sencillo recurrir a la definición de potenciales vectoriales y escalares, en nuestro caso se ha utilizado la de Balanis, (2.25) y (2.27). El uso de vectores potenciales requiere de dos pasos para la obtención de las expresiones de los campos, en primer lugar, hallar las expresiones de  $\vec{A} \times \vec{F}$  y en segundo lugar expresar los campos en función de éstos vectores potenciales. En este cap´ıtulo nos hemos limitado solo al desarrollo del segundo paso,  $(2.31)$  y  $(2.32)$  y se ha esbozado una pequeña parte del primer paso,  $(2.29)$  y  $(2.30)$ . En el Capítulo 3 se profundizará en las soluciones de ambos potenciales vectores en función el sistema de coordenadas utilizado.

#### 2.1 Regiones sin fuentes

En esta sección vamos a simplificar aún más las ecuaciones de campo anteriores al particularizar el estudio para el caso de regiones sin fuentes, ( $\rho_e = 0$ ,  $\rho_m = 0$ ). Antes de nada, es conveniente reescribir las ecuaciones (2.31) y (2.32) de la siguiente manera

$$
\vec{E} = \frac{1}{j\omega\varepsilon\mu} (\nabla \times \nabla \times \vec{A} - \mu \vec{J}) - \frac{1}{\varepsilon} \nabla \times \vec{F}
$$
(2.33)

$$
\vec{H} = \frac{1}{j\omega\varepsilon\mu} (\nabla \times \nabla \times \vec{F} - \varepsilon \vec{M}) + \frac{1}{\mu} \nabla \times \vec{A}
$$
 (2.34)

Donde resulta más intuitivo observar el efecto de  $\vec{J}=0$ ,  $\vec{M}=0$  y que dará lugar a que las expresiones anteriores queden así

$$
\vec{E} = \frac{1}{j\omega\varepsilon\mu} \nabla \times \nabla \times \vec{A} - \frac{1}{\varepsilon} \nabla \times \vec{F}
$$
 (2.35)

$$
\vec{H} = \frac{1}{j\omega\varepsilon\mu}\nabla \times \nabla \times \vec{F} + \frac{1}{\mu}\nabla \times \vec{A}
$$
 (2.36)

y las ecuaciones de onda  $(2.29)$  y  $(2.30)$  pasarán a ser homogéneas

$$
\nabla^2 \vec{A} + k^2 \vec{A} = 0 \qquad (2.37) \qquad \nabla^2 \vec{F} + k^2 \vec{F} = 0 \qquad (2.38)
$$

Por lo que tras resolver las dos ecuaciones de onda vectoriales homogéneas para sendos potenciales vectores se obtendrían las expresiones definitivas de los campos para este caso particular. Teniendo en cuenta que los potenciales vectores magnético y eléctrico podrían expresarse en coordenadas cartesianas como

$$
\vec{A} = (A_x \hat{x} + A_y \hat{y} + A_z \hat{z}) \qquad (2.39) \qquad \vec{F} = (F_x \hat{x} + F_y \hat{y} + F_z \hat{z}) \qquad (2.40)
$$

Podemos expandir las ecuaciones de onda vectoriales (2.37) y (2.38) como sigue

$$
\nabla^2 (A_x \hat{x} + A_y \hat{y} + A_z \hat{z}) + k^2 (A_x \hat{x} + A_y \hat{y} + A_z \hat{z}) = 0
$$
\n(2.41)

$$
\nabla^{2}(F_{x}\hat{x} + F_{y}\hat{y} + F_{z}\hat{z}) + k^{2}(F_{x}\hat{x} + F_{y}\hat{y} + F_{z}\hat{z}) = 0
$$
\n(2.42)

De manera que en lugar de tener que resolver dos ecuaciones de onda vectoriales tendríamos que resolver seis ecuaciones de onda escalares. En las siguientes l´ıneas se demostrar´a que se puede reducir el problema al cálculo de dos ecuaciones de onda escalares.

Para el caso en el que el potencial vector magnético  $\vec{A}$  solo tuviera una componente en z  $y \vec{F} = 0$ 

$$
\vec{A} = A_z \hat{z} = \psi^a \hat{z} \tag{2.43}
$$
\n
$$
\vec{F} = 0 \tag{2.44}
$$

Donde  $\psi^a$  es la solución de la ecuación de onda escalar de *Helmholtz*. Además, si calculamos el rotacional de un vector con una única componente, el resultado será un vector con las otras dos componentes, por lo que no resulta complicado obtener a partir de la expresión  $(2.32)$  que  $H_z = 0$ 

De manera análoga, para el caso en el que el potencial vector eléctrico  $\vec{F}$  solo tuviera una componente en z y  $\vec{A}=0$ 

$$
\vec{F} = F_z \hat{z} = \psi^f \hat{z} \tag{2.45}
$$
\n
$$
\vec{A} = 0 \tag{2.46}
$$

Donde  $\psi^f$  es la solución de la ecuación de onda escalar de *Helmholtz*. Y de la misma manera que en el caso anterior, no resulta complicado obtener a partir de la expresión  $(2.31)$  que  $E_z = 0$ .

Tras toda esta exposición queda demostrado que se puede reducir un problema electromagnético en regiones homogéneas, isotrópicas y sin fuentes a la resolución de dos ecuaciones de onda escalares que dependerán de las coordenadas utilizadas. Por otra parte, llegados a éste punto, tiene sentido hablar de dos conjuntos de soluciones, uno donde  $(\vec{A}_{z} \neq 0 \rightarrow \vec{F} = 0$  y otro donde  $\vec{F}_{z} \neq 0 \rightarrow \vec{A} = 0$ . Ambos conjuntos forman una base completa. En este trabajo únicamente se han incluido los modos transversales magnético y el´ectrico que siguiendo con los casos anteriores podemos poner como *TM<sup>z</sup>* y *T E<sup>z</sup>* , los cuales tendrán sus correspondientes soluciones de la ecuación de onda escalar  $\psi^a$  y  $\psi^f$ respectivamente. Los modos anteriores podrían haberse definido con respecto de cualquier dirección arbitraria, no obstante se ha decidido hacer con respecto a la dirección  $\hat{z}$  ya que  $\acute{e}$ sta es común a coordenadas cartesianas y cilíndricas. Para el caso de coordenadas esféricas se escogerá  $\hat{r}$ , dando lugar a  $TM^r$  y  $TE^r$ . Por último hay que tener en cuenta que en el caso libre de fuentes, los potenciales vectoriales  $\vec{A} \times \vec{F}$  no serán debidos respectivamente a las corrientes  $\vec{J} \times \vec{M}$ , como ocurre en el caso con fuentes, si no a fuentes externas.

En el siguiente capítulo 3, se abordarán las soluciones de las funciones escalares  $\psi^a$  y  $\psi^f$ para los casos particulares de cavidades rectangulares, cilíndricas y esféricas y se presentar´an las ecuaciones de campo finales obtenidas para cada caso, que son las que posteriormente en el capítulo 4, se implementarán en MatLab. Para cada uno de los tres casos particulares que analizaremos, ser´a necesario utilizar un sistema de coordenadas distinto, el cartesiano, el cilíndrico y el esférico. Para cada uno de los sistemas de coordenadas citados, los potenciales vectores podrán expresarse como tres potenciales escalares (uno por cada componente, ecuaciones  $(2.39)$  y  $(2.40)$  con una dirección asignada, que darán lugar a tres ecuaciones diferenciales. Estas tres ecuaciones diferenciales estarán totalmente desacopladas en coordenadas cartesianas, mientras que en cilíndricas habrán dos de ellas acopladas, y en esféricas las tres estarán acopladas.

### Capítulo 3

# Soluciones de las ecuaciones de *Maxwell*

En este capítulo se continuará profundizando en los resultados del capítulo anterior, y se hallarán en primer lugar las soluciones de las funciones escalares de Helmholtz  $\psi^a$  y  $\psi^f$  en coordenadas cartesianas, cilíndricas y esféricas. De esta manera, tendremos definidos los potenciales magnético  $\overrightarrow{A}$  y eléctrico  $\overrightarrow{F}$  (2.43) (2.45), a los que posteriormente se podrán imponer las condiciones de contorno correspondientes. Una vez hayamos impuesto las condiciones de contorno a los potenciales, ya podremos obtener las ecuaciones de campo a partir de ellos (2.35) (2.36).

#### 3.1 Soluciones en coordenadas cartesianas

La ecuación de Helmholtz en coordenadas cartesianas es

$$
\frac{\partial^2 \psi}{\partial x^2} + \frac{\partial^2 \psi}{\partial y^2} + \frac{\partial^2 \psi}{\partial z^2} + k^2 \psi = 0
$$
\n(3.1)

una forma de resolverla es mediante el método de separación de variables

$$
\psi = A(x)B(y)C(z) \tag{3.2}
$$

que al sustituir en  $(3.1)$  quedará

$$
\frac{1}{A(x)}\frac{\partial^2 A(x)}{\partial x^2} + \frac{1}{B(y)}\frac{\partial^2 B(y)}{\partial y^2} + \frac{1}{C(z)}\frac{\partial^2 C(z)}{\partial z^2} + k^2 = 0
$$
\n(3.3)

Donde cada término depende solo de una variable, por lo que podemos dividir la ecuación anterior en tres ecuaciones diferenciales independientes:

$$
\frac{1}{A(x)}\frac{\partial^2 A(x)}{\partial x^2} + k_x^2 = 0 \rightarrow \frac{\partial^2 A(x)}{\partial x^2} = -k_x^2 A(x)
$$
\n(3.4)

$$
\frac{1}{B(y)}\frac{\partial^2 B(y)}{\partial y^2} + k_y^2 = 0 \rightarrow \frac{\partial^2 B(y)}{\partial y^2} = -k_y^2 B(y)
$$
\n(3.5)

$$
\frac{1}{C(z)}\frac{\partial^2 C(z)}{\partial z^2} + k_z^2 = 0 \rightarrow \frac{\partial^2 C(z)}{\partial z^2} = -k_z^2 C(z)
$$
\n(3.6)

Para poder satisfacer las ecuaciones  $(3.4)$  -  $(3.6)$ , las tres  $k_i^2$  tienen que ser constantes necesariamente, de lo contrario, las citadas ecuaciones no podrían cumplirse. Además el carácter constante de  $k_i^2$  ya nos indica que las soluciones del método de separación de variables apuntan hacia las funciones armónicas. Por otra parte las tres ecuaciones anteriores  $(3.4)$  -  $(3.6)$ , están relacionadas entre sí y con la ecuación de Helmholtz  $(3.8)$  mediante la siguiente constante

$$
k^2 = k_x^2 + k_y^2 + k_z^2 \tag{3.7}
$$

Como se ha comentado anteriormente, el carácter constante de  $k_i^2$  junto con el hecho de que las ecuaciones  $(3.4)$  -  $(3.6)$  son iguales, nos lleva a pensar en las funciones armónicas, como soluciones particulares del método de separación de variables en coordenadas cartesianas pudiendo poner una solución a la ecuación de Helmholtz como sigue

$$
\psi = h(k_x x)h(k_y y)h(k_z z) \tag{3.8}
$$

para la cual deberá cumplirse la ecuación (3.7). Debido a que las combinaciones lineales de las soluciones de la ecuación de Helmholtz, siguen siendo soluciones a dicha ecuación, podemos escribir la ecuación (3.8) de forma más general

$$
\psi = \sum_{k_x} \sum_{k_y} U_{ij} h(k_x x) h(k_y y) h(k_z z) \tag{3.9}
$$

Donde  $U_{ij}$  son constantes arbitrarias. Y las ecuaciones armónicas son

$$
h(k_i a) \rightarrow \text{sen}(k_i a), \text{cos}(k_i a), e^{-j k_i a}, e^{j k_i a} \tag{3.10}
$$

#### 3.1.1 Soluciones en guías de onda rectangulares

A partir de la solución de la ecuación de onda escalar  $(3.9)$ , decidiremos que función armónica utilizar para cada dependencia. Las funciones armónicas sen $(k_i a)$  y cos $(k_i a)$  suelen utilizarse para representar ondas estacionarias mientras que las de la forma  $e^{-jk_ia}$ ,  $e^{jk_ia}$ representan onda progresiva y regresiva respectivamente.

Debemos adaptar nuestras ecuaciones al caso particular de una guía de ondas rectangular de dimensiones *a* y *b* orientada longitudinalmente según el eje *z*. Dado que la propagación va en el sentido positivo del eje *z* y las paredes laterales se encuentran en *x* = 0, *x* = *a* e  $y = 0, y = b$ , se escogerá la forma de ondas estacionarias para *x* e *y* y la de onda progresiva para *z*, pudiendo expresar la ecuación de Helmholtz (3.9) como

$$
\psi^{z} = [A_{1} \cos(k_{x} x) + B_{1} \sin(k_{x} x)][C_{1} \cos(k_{y} y) + D_{1} \sin(k_{y} y)]e^{-jk_{z} z}
$$
(3.11)

Las condiciones de contorno de la guía rectangular, puesto que está formada por paredes eléctricas, obligan a que el campo eléctrico tangencial a las mismas sea nulo. Para aplicar las condiciones de contorno a los modos  $TM^z$  será conveniente recordar la relación entre  $\tilde{A}$ y  $\psi^z$  dada en (2.43) y reescribir las ecuaciones de los campos (2.35) - (2.36) de la siguiente forma:

$$
E_z = \frac{1}{j\omega\mu\varepsilon} \left(\frac{\partial^2}{\partial z^2} + k^2\right) A_z \qquad (3.12)
$$
\n
$$
H_z = 0 \qquad (3.15)
$$
\n
$$
H_z = 0 \qquad (3.16)
$$

$$
E_x = \frac{1}{j\omega\mu\varepsilon} \frac{\partial^2 A_z}{\partial x \partial z}
$$
 (3.13) 
$$
H_x = \frac{1}{\mu} \frac{\partial A_z}{\partial y}
$$
 (3.16) 
$$
H_y = -\frac{1}{\mu} \frac{\partial A_z}{\partial z}
$$
 (3.17)

$$
E_y = \frac{1}{j\omega\mu\varepsilon} \frac{\partial^2 A_z}{\partial y \partial z}
$$
 (3.14)

En las paredes laterales que se encuentran en  $x = 0$  y  $x = a$ , tenemos dos componentes tangenciales,  $E_z$  y  $E_y$ , y en las paredes laterales ubicadas en  $y = 0$  y  $y = b$  también tenemos dos componentes tangenciales,  $E_z$  y  $E_x$ . Podríamos aplicar las condiciones de contorno en las paredes laterales a cualquiera de las dos componentes tangenciales a cada pared y obtendríamos los mismo resultados, pero si observamos las ecuaciones  $(3.12)-(3.14)$  vemos que resultar´a m´as sencillo aplicarlas a *Ez*.

$$
A_z|_{x=0} = A_1 + B_1 0 = 0 \to A_1 = 0
$$
  

$$
A_z|_{x=a} = 0 \cos(k_x a) + B_1 \sin(k_x a) = 0 \to \sin(k_x a) = 0 \to k_x = \frac{m\pi}{a}
$$
  

$$
A_z|_{y=0} = C_1 + D_1 0 = 0 \to C_1 = 0
$$
  

$$
A_z|_{y=b} = 0 \cos(k_y b) + D_1 \sin(k_y b) = 0 \to \sin(k_y b) = 0 \to k_y = \frac{n\pi}{b}
$$

quedando finalmente que

$$
A_z = A_0 \sin(k_x x) \sin(k_y y) e^{-jk_z z}
$$
\n(3.18)

donde  $k_x = \frac{m\pi}{a}$ ,  $k_y = \frac{n\pi}{b}$  y  $A_0$  es una constante que recoge  $B_1$  y  $D_1$ .

Ahora ya podemos sustituir la ecuación  $(3.18)$  en las ecuaciones  $(3.12)$  -  $(3.17)$  dando lugar a las expresiones definitivas para las componentes de los campos en una guía de ondas rectangular para los modos *TM<sup>z</sup>*

$$
E_z = \frac{A_0 (k^2 - k_z^2)}{j \omega \mu \varepsilon} \sin(k_x x) \sin(k_y y) e^{-jk_z z}
$$
 (3.19)

$$
E_x = -\frac{A_0 k_z k_x}{\omega \mu \varepsilon} \cos(k_x x) \sin(k_y y) e^{-jk_z z}
$$
 (3.20)

$$
E_y = -\frac{A_0 k_z k_y}{\omega \mu \varepsilon} \sin(k_x x) \cos(k_y y) e^{-jk_z z}
$$
 (3.21)

$$
H_z = 0 \tag{3.22}
$$

$$
H_x = \frac{A_0 \ k_y}{\mu} \ \sin(k_x x) \cos(k_y y) \ e^{-jk_z z} \tag{3.23}
$$

$$
H_y = -\frac{A_0 k_x}{\mu} \cos(k_x x) \sin(k_y y) e^{-jk_z z}
$$
 (3.24)

De manera an´aloga, ahora particularizaremos para el caso de modos *T Ez*. En este caso también será conveniente recordar la relación entre  $\overrightarrow{F}$  y  $\psi^z$  dada por (2.45) y reescribir las ecuaciones de los campos (2.35) - (2.36) de la siguiente forma:

$$
H_z = \frac{1}{j\omega\mu\varepsilon} \left(\frac{\partial^2}{\partial z^2} + k^2\right) F_z \qquad (3.25)
$$
\n
$$
E_z = 0 \qquad (3.28)
$$
\n
$$
E_z = 0 \qquad (3.29)
$$

$$
E_x = -\frac{1}{\varepsilon} \frac{\partial F_z}{\partial y}
$$
 (3.29)  

$$
E_x = -\frac{1}{\varepsilon} \frac{\partial F_z}{\partial y}
$$
 (3.29)  

$$
F = \frac{1}{\varepsilon} \frac{\partial F_z}{\partial y}
$$
 (3.29)

$$
H_y = \frac{1}{j\omega\mu\varepsilon} \frac{\partial^2 F_z}{\partial y \partial z}
$$
 (3.27) 
$$
E_y = \frac{1}{\varepsilon} \frac{\partial F_z}{\partial x}
$$
 (3.30)

Ahora en las paredes laterales que se encuentran en  $x = 0$  y  $x = a$ , tenemos solo una componente tangencial,  $E_y$  ya que  $E_z = 0$ , y en las paredes laterales ubicadas en  $y = 0$  y  $y = b$  también tenemos solo una componente tangencial,  $E_x$ . Si observamos las ecuaciones  $(3.29)$  y  $(3.30)$  vemos que la condición de contorno a cumplir será:

$$
\frac{\partial F_z}{\partial n} = \begin{cases} \frac{\partial F_z}{\partial x}|_{x=0,a} = 0\\ \frac{\partial F_z}{\partial y}|_{y=0,b} = 0 \end{cases}
$$
(3.31)

tras aplicar  $(3.31)$  a la ecuación  $(3.11)$  tenemos:

$$
\frac{\partial F_z}{\partial x}|_{x=0,a} = [-A_1 k_x \sin(k_x x) + B_1 k_x \cos(k_x x)] = 0
$$
  

$$
\frac{\partial F_z}{\partial y}|_{y=0,b} = [-C_1 k_y \sin(k_y y) + D_1 k_y \cos(k_y y)] = 0
$$

y tras sustituir en aquellos puntos en los que hay pared eléctrica:

$$
\frac{\partial F_z}{\partial x}|_{x=0} = -A_1 k_x \ 0 + B_1 k_x = 0 \to B_1 = 0
$$

$$
\frac{\partial F_z}{\partial x}|_{x=a} = -A_1 k_x \ \sin(k_x a) + 0 \ k_x \cos(k_x a) = 0 \to \sin(k_x a) = 0 \to k_x = \frac{m\pi}{a}
$$

$$
\frac{\partial F_z}{\partial y}|_{y=0} = -C_1 k_y \ 0 + D_1 k_y = 0 \to D_1 = 0
$$

$$
\frac{\partial F_z}{\partial y}|_{y=b} = -C_1 k_y \ \sin(k_y b) + 0 \ k_y \cos(k_y b) = 0 \to \sin(k_y b) = 0 \to k_y = \frac{m\pi}{b}
$$

al sustituir éstas constantes en la ecuación  $(3.11)$  nos queda finalmente que:

$$
F_z = F_0 \cos(k_x x) \cos(k_y y) e^{-jk_z z}
$$
\n(3.32)

donde  $k_x = \frac{m\pi}{a}$ ,  $k_y = \frac{n\pi}{b}$  y  $F_0$  es una constante que recoge  $A_1$  y  $C_1$ .

Ahora ya podemos sustituir la ecuación  $(3.32)$  en las ecuaciones  $(3.25)$  -  $(3.30)$  dando lugar a las expresiones definitivas para las componentes de los campos en una guía de ondas rectangular para los modos *T E<sup>z</sup>*

$$
H_z = \frac{F_0 \left(k^2 - k_z^2\right)}{j\omega\mu\varepsilon} \cos(k_x x) \cos(k_y y) e^{-jk_z z}
$$
 (3.33)

$$
H_x = \frac{F_0 k_z k_x}{\omega \mu \varepsilon} \sin(k_x x) \cos(k_y y) e^{-jk_z z}
$$
 (3.34)

$$
H_y = \frac{F_0 \ k_z \ k_y}{\omega \mu \varepsilon} \cos(k_x x) \sin(k_y y) \ e^{-jk_z z} \tag{3.35}
$$

$$
E_z = 0 \tag{3.36}
$$

$$
E_x = \frac{F_0 k_y}{\varepsilon} \cos(k_x x) \sin(k_y y) e^{-jk_z z}
$$
 (3.37)

$$
E_y = -\frac{F_0 k_x}{\varepsilon} \sin(k_x x) \cos(k_y y) e^{-jk_z z}
$$
 (3.38)

Llegados a este punto, en el que acabamos de obtener  $k_x$  y  $k_y$ , vemos que son números que quedarán fijados con las dimensiones de la guía y número de modo  $m, n$  y podemos darnos cuenta que  $k_z$  será la constante de propagación. Con estas consideraciones y a partir de la ecuación (3.7), podemos escribir  $k_z$  como  $k_z = \sqrt{k^2 - k_x^2 - k_y^2}$ . Esto nos lleva a darnos cuenta de lo siguiente, si:

> $k^2 > k_x^2 + k_y^2$  habrá propagación  $k^2 < k_x^2 + k_y^2$  no habrá propagación

Por lo tanto podemos entender como frecuencia de corte de la guía, aquella a partir de la cual habrá propagación y será aquella que cumpla que  $k^2 = k_x^2 + k_y^2$  y dando lugar a:

$$
f_c = \frac{1}{2\pi\sqrt{\mu\varepsilon}}\sqrt{\left(\frac{m\pi}{a}\right)^2 + \left(\frac{n\pi}{b}\right)^2} \tag{3.39}
$$

#### 3.1.2 Soluciones en cavidades resonantes rectangulares

Una cavidad resonante, es un volumen encerrado normalmente por paredes eléctricas, en el cual existe cierta distribución de campo electromagnético. Una manera sencilla de visualizar el problema, es partiendo de una guía de ondas orientada longitudinalmente según z, que se cierra con dos planos transversales con paredes eléctricas. Si la ubicación de los planos transversales es la adecuada, la distribución de campo que estaba propagándose por la guía, quedará atrapada en dicho volumen de manera total o parcial dando lugar a ondas estacionarias, que se mantendrían indefinidamente sin necesidad de ningún generador en el caso ideal y sin p´erdidas. Este es el enfoque que se ha seguido para hallar las ecuaciones de los campos en cavidades rectangulares y cil´ındricas. Partiremos de las soluciones de los campos en la guía y posteriormente aplicaremos las condiciones de contorno en los planos transversales a la propagación, donde están las paredes eléctricas.

A pesar de que nos hemos referido a las cavidades resonantes de forma general, en esta subsección nos centraremos concretamente en las cavidades resonantes rectangulares partiendo de las soluciones (3.19) - (3.24) y (3.33) - (3.38) obtenidas para los campos en la guía de ondas rectangular, para los modos  $TM^z$  y  $TE^z$  respectivamente.

Para facilitar la compresión del problema, imaginémonos la guía de ondas descrita en la secci´on anterior, de dimensiones *a* y *b* y orientada longitudinalmente hacia el eje *z*. Si cerramos la guía anterior con dos planos conductores transversales a la propagación, tendremos una cavidad rectangular. Las condiciones de contorno que se deben cumplir en las dos paredes transversales, son las mismas que en el caso de la guía,  $E_{tangencial}|_{paredes \ transversales} = 0$ , en este caso las componentes tangenciales a cada una de las dos paredes transversales, coinciden con *x* e *y*. Las condiciones de contorno en las paredes laterales se cumplen, ya que partimos de la guía de ondas de la sección anterior.

Como hemos dicho, partiendo de las ecuaciones en la guía, situaremos dos planos transversales en  $z = 0$  y en  $z = d$  y aplicaremos las condiciones de contorno correspondientes, según si colocamos pared magnética o pared eléctrica. Poner pared magnética en los planos tranversales o 'tapas' es equivalente físicamente a una discontinuidad en dicho punto, debida a un cambio de medio. Poner una pared eléctrica es equivalente a poner un plano conductor, de manera similar a un cortocircuito en términos de líneas de transmisión.

En primer lugar, colocaremos en las 'tapas' sendas paredes eléctricas, debiendo cumplirse que el campo eléctrico tangencial a las mismas sea nulo. Al existir esta discontinuidad en la dirección de propagación, las ecuaciones que describen los campos en la guía,  $(3.19)$ - (3.24) y (3.33) - (3.38), no cumplen las condiciones de contorno. Esto es debido a que en la guía solo tenemos uno o mas modos propagándose en sentido progresivo, y al llegar a la discontinuidad, sus componentes transversales no se anularían por si solas, por lo tanto, para poder cumplir las condiciones de contorno, necesariamente deberá existir algún modo tal que sus componentes transversales hagan que la resultante de las componentes transversales en dicho punto sea cero. En términos analíticos se traduce en que podemos expresar la función armónica que depende de *z* en términos de onda progresiva y onda regresiva multiplicadas por una constante.

La ecuación  $(3.1)$  quedará como

$$
\psi^z = [A_1 \cos(k_x x) + B_1 \sin(k_x x)][C_1 \cos(k_y y) + D_1 \sin(k_y y)][G_1 e^{-jk_z z} + L_1 e^{jk_z z}] \tag{3.40}
$$

y las ecuaciones (3.19) - (3.24) y (3.33) - (3.38) para los modos *TM<sup>z</sup>* y *T E<sup>z</sup>* respectivamente, pasarán a ser

Modos *TM*:

$$
E_z = \frac{A_0 (k^2 - k_z^2)}{j \omega \mu \varepsilon} \sin(k_x x) \sin(k_y y) \left[ G_1 e^{-jk_z z} + L_1 e^{jk_z z} \right]
$$
(3.41)

$$
E_x = -\frac{A_0 k_z k_x}{\omega \mu \varepsilon} \cos(k_x x) \sin(k_y y) \left[ G_1 e^{-jk_z z} - L_1 e^{jk_z z} \right]
$$
 (3.42)

$$
E_y = -\frac{A_0 k_z k_y}{\omega \mu \varepsilon} \sin(k_x x) \cos(k_y y) \left[ G_1 e^{-jk_z z} - L_1 e^{jk_z z} \right]
$$
 (3.43)

$$
H_z = 0 \tag{3.44}
$$

$$
H_x = \frac{A_0 k_y}{\mu} \sin(k_x x) \cos(k_y y) \left[ G_1 e^{-jk_z z} + L_1 e^{jk_z z} \right]
$$
 (3.45)

$$
H_y = -\frac{A_0 k_x}{\mu} \cos(k_x x) \sin(k_y y) \left[ G_1 e^{-jk_z z} + L_1 e^{jk_z z} \right]
$$
 (3.46)

Modos *T E*:

$$
H_z = \frac{F_0 (k^2 - k_z^2)}{j \omega \mu \varepsilon} \cos(k_x x) \cos(k_y y) \left[ G_1 e^{-jk_z z} + L_1 e^{jk_z z} \right]
$$
(3.47)

$$
H_x = \frac{F_0 \ k_z \ k_x}{\omega \mu \varepsilon} \ \sin(k_x x) \cos(k_y y) \ [G_1 e^{-jk_z z} - L_1 e^{jk_z z}] \tag{3.48}
$$

$$
H_y = \frac{F_0 \ k_z \ k_y}{\omega \mu \varepsilon} \cos(k_x x) \sin(k_y y) \left[ G_1 e^{-jk_z z} - L_1 e^{jk_z z} \right]
$$
 (3.49)

$$
E_z = 0 \tag{3.50}
$$

$$
E_x = \frac{F_0 k_y}{\varepsilon} \cos(k_x x) \sin(k_y y) \left[ G_1 e^{-jk_z z} + L_1 e^{jk_z z} \right]
$$
 (3.51)

$$
E_y = -\frac{F_0 k_x}{\varepsilon} \sin(k_x x) \cos(k_y y) \left[ G_1 e^{-jk_z z} + L_1 e^{jk_z z} \right]
$$
 (3.52)

Aplicaremos las condiciones de contorno en las paredes de los extremos para los modos *TM* y a continuación para los modos *TE*.

$$
E_x|_{z=0} = G_1 - L_1 = 0 \to G_1 = L_1
$$
  

$$
E_x|_{z=d} = G_1 e^{-jk_z d} - G_1 e^{jk_z d} = -2j \ G_1 \sin(k_z d) = 0 \to k_z = \frac{p\pi}{d}
$$

Donde queda

$$
G_1 e^{-jk_z z} - L_1 e^{jk_z z} = -2j \ G_1 \sin(k_z z)
$$
  
\n
$$
G_1 e^{-jk_z z} + L_1 e^{jk_z z} = 2 \ G_1 \cos(k_z z)
$$
\n(3.53)

y agrupando *G*<sup>1</sup> con *A*0, las expresiones finales para los modos *TM<sup>z</sup>* en una cavidad rectangular con paredes eléctricas en los extremos serán

$$
E_z = \frac{A_0 \left(k^2 - k_z^2\right)}{j \omega \mu \varepsilon} \sin(k_x x) \sin(k_y y) \left[2 \cos(k_z z)\right] \tag{3.54}
$$

$$
E_x = -\frac{A_0 k_z k_x}{\omega \mu \varepsilon} \cos(k_x x) \sin(k_y y) \left[ -2j \sin(k_z z) \right]
$$
 (3.55)

$$
E_y = -\frac{A_0 k_z k_y}{\omega \mu \varepsilon} \sin(k_x x) \cos(k_y y) \left[ -2j \sin(k_z z) \right]
$$
 (3.56)

$$
H_z = 0 \tag{3.57}
$$

$$
H_x = \frac{A_0 \ k_y}{\mu} \ \sin(k_x x) \cos(k_y y) \ [2 \cos(k_z z)] \tag{3.58}
$$

$$
H_y = -\frac{A_0 k_x}{\mu} \cos(k_x x) \sin(k_y y) [2 \cos(k_z z)] \qquad (3.59)
$$

Para los modos  $TE^z$  procederemos exactamente igual ya que en esta ocasión las componentes transversales del campo eléctrico *x* e *y* son conocidas y también son tangenciales a las paredes de los extremos.

$$
E_x|_{z=0} = G_1 + L_1 = 0 \to G_1 = -L_1
$$
  

$$
E_x|_{z=d} = G_1 e^{-jk_z d} - G_1 e^{jk_z d} = -2j \ G_1 \ \sin(k_z d) = 0 \to k_z = \frac{p\pi}{d}
$$

Donde queda

$$
G_1 e^{-jk_z z} - L_1 e^{jk_z z} = 2 G_1 \cos(k_z z)
$$
  
\n
$$
G_1 e^{-jk_z z} + L_1 e^{jk_z z} = -2j G_1 \sin(k_z z)
$$
\n(3.60)

y agrupando *G*<sup>1</sup> con *F*0, las expresiones finales para los modos *T E<sup>z</sup>* en una cavidad rectangular con paredes eléctricas en los extremos serán

$$
H_z = \frac{F_0 \left(k^2 - k_z^2\right)}{j\omega\mu\varepsilon} \cos(k_x x) \cos(k_y y) \left[-2j\sin(k_z z)\right] \tag{3.61}
$$

$$
H_x = \frac{F_0 k_z k_x}{\omega \mu \varepsilon} \sin(k_x x) \cos(k_y y) \left[2 \cos(k_z z)\right]
$$
 (3.62)

$$
H_y = \frac{F_0 \ k_z \ k_y}{\omega \mu \varepsilon} \cos(k_x x) \sin(k_y y) \left[2 \cos(k_z z)\right]
$$
 (3.63)

$$
E_z = 0 \tag{3.64}
$$

$$
E_x = \frac{F_0 k_y}{\varepsilon} \cos(k_x x) \sin(k_y y) \left[ -2j \sin(k_z z) \right]
$$
 (3.65)

$$
E_y = -\frac{F_0 k_x}{\varepsilon} \sin(k_x x) \cos(k_y y) \left[ -2j \sin(k_z z) \right]
$$
 (3.66)

Para el caso en el que las paredes de los extremos sean paredes magnéticas, el desarrollo es exactamente igual que en los dos casos anteriores con la salvedad que las condiciones de contorno obligan a que el campo magn´etico tangencial a dichas paredes sea nulo. Igual que en los casos anteriores, las componentes transversales del campo magnético coinciden con las componentes tangenciales en las paredes de los extremos, por lo que bastará con igualar a cero las ecuaciones  $(3.45)$  -  $(3.46)$  y  $(3.48)$  -  $(3.49)$  para los modos *TM* y *TE* y los resultados que obtendremos serán  $(3.60)$  y  $(3.53)$  respectivamente.

Después de haber aplicado las condiciones de contorno en las paredes transversales, podemos ver que ahora  $k_z$  también quedará fijada con la dimensión longitudinal de la guía d, y el número de modo *p*, por lo tanto ahora solo hay una frecuencia que cumple la ecuación (3.7). A esta frecuencia se le conoce como frecuencia de resonancia, y el modo resonante calculado solo existirá a esta frecuencia:

$$
f_r = \frac{1}{2\pi\sqrt{\mu\varepsilon}}\sqrt{k_x^2 + k_y^2 + k_z^2} = \frac{1}{2\pi\sqrt{\mu\varepsilon}}\sqrt{\left(\frac{m\pi}{a}\right)^2 + \left(\frac{n\pi}{b}\right)^2 + \left(\frac{p\pi}{d}\right)^2}
$$
(3.67)

#### 3.2 Soluciones en coordenadas cilíndricas

La ecuación de Helmholtz en coordenadas cilíndricas es

$$
\frac{1}{r}\frac{\partial}{\partial r}\left(r\frac{\partial\psi}{\partial r}\right) + \frac{1}{r^2}\frac{\partial^2\psi}{\partial\phi^2} + \frac{\partial^2\psi}{\partial z^2} + k^2\psi = 0
$$
\n(3.68)

unar forma de resolverla es mediante el método de separación de variables

$$
\psi = A(r)B(\phi)C(z) \tag{3.69}
$$

que al sustituir en  $(3.68)$  quedará

$$
\frac{1}{r}\frac{\partial}{\partial r}\frac{1}{A(r)}\left(r\frac{\partial A(r)}{\partial r}\right) + \frac{1}{r^2}\frac{1}{B(\phi)}\frac{\partial^2 B(\phi)}{\partial \phi^2} + \frac{1}{C(z)}\frac{\partial^2 C(z)}{\partial z^2} + k^2 = 0\tag{3.70}
$$

En este caso, el único término que solo depende de una variable es el de la componente z, por lo que lo podemos separar y expresar de la siguiente manera

$$
\frac{1}{C(z)}\frac{\partial^2 C(z)}{\partial z^2} + k_z^2 = 0 \rightarrow \frac{\partial^2 C(z)}{\partial z^2} = -k_z^2 C(z)
$$
\n(3.71)

Que igual que en el caso de coordenadas cartesianas, las únicas funciones que pueden cumplir esa ecuación son las funciones armónicas (3.10).

Si sustituimos (3.71) en (3.70) y multiplicamos por  $r^2$ , para poder desacoplar también la componente  $\phi$  nos quedará

$$
r \frac{\partial}{\partial r} \frac{1}{A(r)} \left( r \frac{\partial A(r)}{\partial r} \right) + \frac{1}{B(\phi)} \frac{\partial^2 B(\phi)}{\partial \phi^2} - r^2 k_z^2 + r^2 k^2 = 0 \tag{3.72}
$$

por lo que ahora también podemos separar  $\phi$ , con la que va a ocurrir lo mismo que con  $z$ , sus soluciones serán funciones armónicas.

$$
\frac{1}{B(\phi)}\frac{\partial^2 B(\phi)}{\partial z^{\phi}} + k_{\phi}^2 = 0 \rightarrow \frac{\partial^2 B(\phi)}{\partial \phi^2} = -k_{\phi}^2 B(\phi)
$$
\n(3.73)

En gran parte de la bibliografía consultada, se utiliza  $n^2$  en lugar de  $k_{\phi}^2$ , por lo que de ahora en adelante se utilizará esa nomenclatura para la constante. Si repetimos el procedimiento anterior y sustituimos  $(3.73)$  en  $(3.72)$ , conseguiremos tener desacoplada también r. Si además de esto multiplicamos toda la expresión por  $A(r)$ , las soluciones para ésta componente serán las funciones de Bessel.

$$
r \frac{\partial}{\partial r} \left( r \frac{\partial A(r)}{\partial r} \right) + A(r) [-n^2 + (r k_r)^2] = 0 \tag{3.74}
$$

donde

$$
-k_z^2 + k^2 = k_r^2 \tag{3.75}
$$

A partir de éstos resultados, podemos expresar la ecuación de Helmholtz como

$$
\psi^z = B_n(k_r r) h(n\phi) h(k_z z) \tag{3.76}
$$

y de manera m´as general podemos ponerla como

$$
\psi^z = \sum_{k_z} \sum_n U_{ij} B_n(k_r r) h(n\phi) h(k_z z) \tag{3.77}
$$

Donde  $U_{ij}$  son constantes arbitrarias y las funciones armónicas son  $(3.10)$ 

#### 3.2.1 Soluciones en guías de onda cilíndricas

Se procederá de manera similar al caso de la guía de ondas rectangular, para discernir que funciones armónicas utilizar para las componentes  $r, \phi, y, z$ . Imaginémonos un tubo de paredes conductoras con su interior hueco, de radio *a* y orientado longitudinalmente hacia *z*, de manera que en el caso de que existieran campos propagándose en su interior,

la dirección de propagación sería *z*. Este tubo está ubicado sobre un eje de coordenadas cartesianas de manera tal, que el centro del tubo, coincide con el origen de coordenadas y las paredes del mismo están en  $r = a$ . En este caso, ya que estamos hablando de campos propagándose en el sentido positivo del eje z, tiene sentido que la función armónica de esa dependencia *h*(*kzz*) tenga la forma de onda progresiva.

Cabe destacar que las componentes  $r \, y \, \phi$ , son las componentes transversales en esta ocasión, por lo que a diferencia de *z*, éstas componentes, están acotadas dentro de un sector circular de radio *a* con simetría de revolución. Esto nos lleva a poder decir, que la función armónica que depende de  $\phi$  tendrá forma de onda estacionaria.

La función que depende de r, no es una función armónica, de la ecuación (3.74) podemos darnos cuenta de que esta función tiene la forma de las funciones de Bessel. Por lo tanto, después de lo que se acaba de exponer, se puede reescribir la solución de la ecuación de onda escalar (3.77) como

$$
\psi^z = [A_1 J_n(k_r r) + B_1 Y_n(k_r r)][C_1 \cos(n\phi) + D_1 \sin(n\phi)]e^{-jk_z z}
$$
(3.78)

Donde  $J_n(k_p r)$  es la función de Bessel de primera clase y  $Y_n(k_p r)$  es la de segunda clase. La función de Bessel de segunda clase, presenta una singularidad en el origen de coordenadas que hace que tienda a  $-\infty$  [7], y como este punto se encuentra dentro de la región de estudio, en la que no tiene sentido la existencia de campos infinitos, para que (3.78) sea solución de la ecuación de onda escalar, necesariamente  $B_1 = 0$ , lo que dará lugar a que la ecuación  $(3.78)$  quede como sigue

$$
\psi^{z} = A_{1}J_{n}(k_{r}r)[C_{1}\cos(n\phi) + D_{1}\sin(n\phi)]e^{-jk_{z}z}
$$
\n(3.79)

Antes de aplicar las condiciones de contorno para los modos  $TM^z$ , será conveniente recordar la relación entre  $\psi^z$  y  $\overrightarrow{A}$  dada en (2.43), y reescribir las ecuaciones (2.35) - (2.36) de la siguiente manera:

$$
E_z = \frac{1}{j\omega\mu\varepsilon} \left(\frac{\partial^2}{\partial z^2} + k^2\right) A_z \qquad (3.80)
$$
\n
$$
H_z = 0 \qquad (3.83)
$$
\n
$$
H_z = 0 \qquad (3.84)
$$

$$
E_r = \frac{1}{j\omega\mu\varepsilon} \frac{\partial^2 A_z}{\partial r \partial z}
$$
 (3.81)  

$$
H_r = \frac{1}{\mu} \frac{1}{r} \frac{\partial A_z}{\partial \phi}
$$
 (3.84)  

$$
H_r = \frac{1}{\mu} \frac{1}{r} \frac{\partial A_z}{\partial \phi}
$$
 (3.85)

$$
E_{\phi} = \frac{1}{j\omega\mu\varepsilon} \frac{1}{r} \frac{\partial^2 A_z}{\partial \phi \partial z}
$$
 (3.82) 
$$
H_{\phi} = -\frac{1}{\mu} \frac{\partial A_z}{\partial r}
$$
 (3.85)

Para el caso particular de una guía de ondas cilíndrica de radio *a* y orientada longitudinalmente hacia el eje *z*. Las condiciones de contorno, puesto que las paredes de la guía son conductoras, es decir, paredes eléctricas, serán las mismas que se han aplicado para el caso de la guía rectangular, campo eléctrico tangencial a las paredes laterales nulo.

Cabe destacar que las paredes laterales están en  $r = a$  y en ese punto tendremos dos componentes tangenciales, *E<sup>z</sup>* y *E*. Si nos fijamos en las ecuaciones (3.80) y (3.82) resulta fácil de ver que será más sencillo aplicarlas en  $E_z$ :

$$
A_z|_{r=a} = A_1 J_n(k_r a) = 0 \rightarrow J_n(k_r a) = 0 \rightarrow k_r = \frac{u_{np}}{a}
$$

donde  $u_{np}$  son los ceros *p-ésimos* de la función de Bessel de primera clase y orden *n*. Finalmente  $A_z$  quedará como:

$$
A_z = J_n(k_r r) [C_1 \cos(n\phi) + D_1 \sin(n\phi)] e^{-jk_z z}
$$
 (3.86)

donde la constante  $A_1$  se recoge en las constantes  $C_1$  y  $D_1$ .

Ahora sí que sustituiremos la ecuación  $(3.86)$  en las ecuaciones  $(3.80)$  -  $(3.85)$ , dando lugar a las expresiones definitivas siguientes, para los modos *TM<sup>z</sup>*

$$
E_z = \frac{(k^2 - k_z^2)}{j\omega\mu\varepsilon} J_n(k_r r) [C_1 \cos(n\phi) + D_1 \sin(n\phi)] e^{-jk_z z}
$$
 (3.87)

$$
E_r = -\frac{k_z k_r}{\omega \mu \varepsilon} J'_n(k_r r) [C_1 \cos(n\phi) + D_1 \sin(n\phi)] e^{-jk_z z}
$$
 (3.88)

$$
E_{\phi} = -\frac{k_z n}{\omega \mu \varepsilon} \frac{1}{r} J_n(k_r r) [-C_1 \sin(n\phi) + D_1 \cos(n\phi)] e^{-jk_z z}
$$
(3.89)

$$
H_z = 0 \tag{3.90}
$$

$$
H_r = \frac{1}{\mu} \frac{n}{r} J_n(k_r r) [-C_1 \sin(n\phi) + D_1 \cos(n\phi)] e^{-jk_z z}
$$
 (3.91)

$$
H_{\phi} = -\frac{k_r}{\mu} J'_n(k_r r) [C_1 \cos(n\phi) + D_1 \sin(n\phi)] e^{-jk_z z}
$$
 (3.92)

Para el caso de los modos  $TE^z$  también será conveniente recordar la relación entre  $\psi^z$  y  $\vec{F}$  dada por (2.45), y reescribir las ecuaciones (2.35) - (2.36) de la siguiente manera:

$$
H_z = \frac{1}{j\omega\mu\varepsilon} \left(\frac{\partial^2}{\partial z^2} + k^2\right) F_z \qquad (3.93)
$$
\n
$$
E_z = 0 \qquad (3.96)
$$
\n
$$
F_z = \frac{1}{1} \frac{\partial F_z}{\partial F_z} \qquad (3.97)
$$

$$
H_r = \frac{1}{j\omega\mu\varepsilon} \frac{\partial^2 F_z}{\partial r \partial z}
$$
 (3.94) 
$$
E_r = -\frac{1}{\varepsilon} \frac{1}{r} \frac{\partial F_z}{\partial \phi}
$$
 (3.97)

$$
H_{\phi} = \frac{1}{j\omega\mu\varepsilon} \frac{1}{r} \frac{\partial^2 F_z}{\partial \phi \partial z}
$$
 (3.95) 
$$
E_{\phi} = \frac{1}{\varepsilon} \frac{\partial F_z}{\partial r}
$$
 (3.98)

Ahora en  $r = a$  solo tenemos una componente tangencial,  $E_{\phi}$  ya que  $E_z = 0$ . Si nos fijamos en la ecuación  $(3.98)$  vemos que deberá cumplirse que:

$$
\frac{\partial F_z}{\partial r} = 0\tag{3.99}
$$

que dará lugar a

$$
\frac{\partial F_z}{\partial r}|_{r=a} = A_1 k_r J'_n(k_r a) = 0 \rightarrow J'_n(k_r a) = 0 \rightarrow k_r = \frac{u'_{np}}{a}
$$

y en esta ocasión,  $u'_{np}$ , serán los ceros *p-ésimos* de la derivada de Bessel de primera clase de orden *n*.

Las expresiones finales de los campos para los modos  $TE^z$  serán:

$$
H_z = \frac{(k^2 - k_z^2)}{j\omega\mu\varepsilon} J_n(k_r r) [C_1 \cos(n\phi) + D_1 \sin(n\phi)] e^{-jk_z z}
$$
 (3.100)

$$
H_r = -\frac{k_z k_r}{\omega \mu \varepsilon} J'_n(k_r r) [C_1 \cos(n\phi) + D_1 \sin(n\phi)] e^{-jk_z z}
$$
 (3.101)

$$
H_{\phi} = -\frac{k_z n}{\omega \mu \varepsilon r} J_n(k_r r) \left[ -C_1 \sin(n\phi) + D_1 \cos(n\phi) \right] e^{-jk_z z}
$$
 (3.102)

$$
E_z = 0 \tag{3.103}
$$

$$
E_r = \frac{n}{\varepsilon r} J_n(k_r r) \left[ -C_1 \sin(n\phi) + D_1 \cos(n\phi) \right] e^{-jk_z z}
$$
 (3.104)

$$
E_{\phi} = \frac{k_r}{\varepsilon} J'_n(k_r r) [C_1 \cos(n\phi) + D_1 \sin(n\phi)] e^{-jk_z z}
$$
\n(3.105)

Llegados a este punto, en el que acabamos de obtener *k<sup>r</sup>* para los modos *TM<sup>z</sup>* y *T Ez*, vemos que es un número que quedará fijado con el radio de la guía *a* y número de modo *n*, *p* y podemos darnos cuenta que  $k_z$  será la constante de propagación. Con estas consideraciones y a partir de la ecuación (3.75), podemos escribir  $k_z$  como  $k_z = \sqrt{k^2 - k_r^2}$ . Esto nos lleva a darnos cuenta de lo siguiente, si:

$$
k^2 > k_r^2
$$
habrá propagación  
  

$$
k^2 < k_r^2
$$
no habrá propagación

Por lo tanto podemos entender como frecuencia de corte de la guía, aquella a partir de la cual habrá propagación y será aquella que cumpla que  $k^2 = k_r^2$  y dando lugar a:

$$
f_c|_{TM} = \frac{1}{2\pi\sqrt{\mu\varepsilon}}\sqrt{\left(\frac{u_{np}}{a}\right)^2}
$$
\n(3.106)

$$
f_c|_{TE} = \frac{1}{2\pi\sqrt{\mu\varepsilon}}\sqrt{\left(\frac{u'_{np}}{a}\right)^2}
$$
\n(3.107)

#### 3.2.2 Soluciones cavidades resonantes cilíndricas

El desarrollo que hay que llevar a cabo para obtener las expresiones de los campos en la cavidad cil´ındrica con la que estamos trabajando es exactamente el mismo que se ha realizado para cavidades rectangulares, ya que en ambas la discontinuidad se coloca transversalmente al eje de propagación.

Para los modos  $TM^z$  con paredes eléctricas en los extremos, podremos expresar la variación con *z* como en (3.53) y para los modos  $TE^z$  también con paredes eléctricas en sus extremos como  $(3.60)$  con la diferencia de que en ambos conjuntos de modos el número de modo *p* se denota con *q*, dando lugar a  $k_z = q\pi/d$ . De esta manera las ecuaciones (3.87) - $(3.92)$  y  $(3.100)$  -  $(3.105)$  particularizadas para una cavidad cilíndrica quedarán así

Modos *TM*:

$$
E_z = \frac{(k^2 - k_z^2)}{j\omega\mu\varepsilon} J_n(k_r r) [C_1 \cos(n\phi) + D_1 \sin(n\phi)] [2 \cos(k_z z)] \tag{3.108}
$$

$$
E_r = -\frac{k_z k_r}{\omega \mu \varepsilon} J'_n(k_r r) [C_1 \cos(n\phi) + D_1 \sin(n\phi)] [-2j \sin(k_z z)] \qquad (3.109)
$$

$$
E_{\phi} = -\frac{k_z n}{\omega \mu \varepsilon} \frac{1}{r} J_n(k_r r) [-C_1 \sin(n\phi) + D_1 \cos(n\phi)] [-2j \sin(k_z z)] \tag{3.110}
$$

$$
H_z = 0 \tag{3.111}
$$

$$
H_r = \frac{1}{\mu} \frac{n}{r} J_n(k_r r) [-C_1 \sin(n\phi) + D_1 \cos(n\phi)] [2 \cos(k_z z)] \qquad (3.112)
$$

$$
H_{\phi} = -\frac{k_r}{\mu} J'_n(k_r r) [C_1 \cos(n\phi) + D_1 \sin(n\phi)] [2 \cos(k_z z)] \tag{3.113}
$$

Modos *T E*:

$$
H_z = \frac{(k^2 - k_z^2)}{j\omega\mu\varepsilon} J_n(k_r r) [C_1 \cos(n\phi) + D_1 \sin(n\phi)] [-2j \sin(k_z z)] \tag{3.114}
$$

$$
H_r = -\frac{k_z k_r}{\omega \mu \varepsilon} J'_n(k_r r) [C_1 \cos(n\phi) + D_1 \sin(n\phi)] [2 \cos(k_z z)] \tag{3.115}
$$

$$
H_{\phi} = -\frac{k_z n}{\omega \mu \varepsilon r} J_n(k_r r) \left[ -C_1 \sin(n\phi) + D_1 \cos(n\phi) \right] \left[ 2 \cos(k_z z) \right] \tag{3.116}
$$

$$
E_z = 0 \tag{3.117}
$$

$$
E_r = \frac{n}{\varepsilon r} J_n(k_r r) \left[ -C_1 \sin(n\phi) + D_1 \cos(n\phi) \right] \left[ -2j \sin(k_z z) \right] \tag{3.118}
$$

$$
E_{\phi} = \frac{k_r}{\varepsilon} J'_n(k_r r) [C_1 \cos(n\phi) + D_1 \sin(n\phi)] [-2j \sin(k_z z)] \tag{3.119}
$$

Para el caso de pared magnética, también ocurriría lo mismo que en la cavidad rectangular, la dependencia con *z* sería (3.60) para los modos  $TM^z$  y (3.53) para los modos  $TE^z$ , teniendo en cuenta que el n´umero de modo *p* en este caso es *q*.

Después de haber aplicado las condiciones de contorno en las paredes transversales, podemos ver que ahora  $k_z$  también quedará fijada con la dimensión longitudinal de la guía d, y el número de modo q, por lo tanto ahora solo hay una frecuencia que cumple la ecuación (3.75). A esta frecuencia se le conoce como frecuencia de resonancia, y el modo resonante calculado solo existirá a esta frecuencia.:

$$
f_r|_{TM} = \frac{1}{2\pi\sqrt{\mu\varepsilon}}\sqrt{k_r^2 + k_z^2} = \frac{1}{2\pi\sqrt{\mu\varepsilon}}\sqrt{\left(\frac{u_{np}}{a}\right)^2 + \left(\frac{q\pi}{d}\right)^2} \tag{3.120}
$$

$$
f_r|_{TE} = \frac{1}{2\pi\sqrt{\mu\varepsilon}}\sqrt{k_r^2 + k_z^2} = \frac{1}{2\pi\sqrt{\mu\varepsilon}}\sqrt{\left(\frac{u'_{np}}{a}\right)^2 + \left(\frac{q\pi}{d}\right)^2} \tag{3.121}
$$

#### 3.3 Soluciones en coordenadas esféricas

La ecuación de Helmholtz en coordenadas esféricas es

$$
\frac{1}{r^2} \frac{\partial}{\partial r} \left( r^2 \frac{\partial \psi}{\partial r} \right) + \frac{1}{r^2 \sin(\theta)} \frac{\partial}{\partial \theta} \left( \sin(\theta) \frac{\partial \psi}{\partial \theta} \right) + \frac{1}{r^2 \sin^2(\theta)} \frac{\partial^2 \psi}{\partial \phi^2} + k^2 \psi = 0 \tag{3.122}
$$

una forma de resolverla es mediante el método de separación de variables

$$
\psi = A(r)B(\theta)C(\phi) \tag{3.123}
$$

que al sustituir en  $(3.122)$  quedará

$$
\frac{1}{A(r)}\frac{1}{r^2}\frac{\partial}{\partial r}\left(r^2\frac{\partial A(r)}{\partial r}\right) + \frac{1}{B(\theta)}\frac{1}{r^2\sin(\theta)}\frac{\partial}{\partial \theta}\left(\sin(\theta)\frac{\partial B(\theta)}{\partial \theta}\right) + \frac{1}{C(\phi)}\frac{1}{r^2\sin^2(\theta)}\frac{\partial^2 C(\phi)}{\partial \phi^2} + k^2 = 0
$$
\n(3.124)

Si nos fijamos en el término dependiente de  $\phi$ , nos damos cuenta de que podemos separarlo si multiplicamos la expresión (3.124) por  $r^2 \sin^2(\theta)$ , de manera que nos quedaría

$$
\frac{\sin^2(\theta)}{A(r)}\frac{\partial}{\partial r}\left(r^2\frac{\partial A(r)}{\partial r}\right) + \frac{\sin(\theta)}{B(\theta)}\frac{\partial}{\partial \theta}\left(\sin(\theta)\frac{\partial B(\theta)}{\partial \theta}\right) + \frac{1}{C(\phi)}\frac{\partial^2 C(\phi)}{\partial \phi^2} + k^2r^2\sin^2(\theta) = 0
$$
\n(3.125)

pudiendo expresar dicho término como

$$
\frac{1}{C(\phi)}\frac{\partial^2 C(\phi)}{\partial \phi^2} = -m^2\tag{3.126}
$$

nos damos cuenta de que es una función armónica (3.10), y sustituyéndolo de nuevo en

(3.125) y dividiendo por  $\sin^2(\theta)$ , separaremos también  $\theta$ 

$$
\frac{1}{A(r)}\frac{\partial}{\partial r}\left(r^2\frac{\partial A(r)}{\partial r}\right) + \frac{1}{\sin(\theta)B(\theta)}\frac{\partial}{\partial \theta}\left(\sin(\theta)\frac{\partial B(\theta)}{\partial \theta}\right) - \frac{m^2}{\sin^2(\theta)} + k^2r^2 = 0 \quad (3.127)
$$

si utilizamos como constante de separación  $-n(n + 1)$ , la función resultante estará relacionada con las funciones de Legendre

$$
\frac{1}{\sin(\theta)B(\theta)}\frac{\partial}{\partial\theta}\left(\sin(\theta)\frac{\partial B(\theta)}{\partial\theta}\right) - \frac{m^2}{\sin^2(\theta)} = -n(n+1)
$$
\n(3.128)

y sustituyendo de nuevo en (3.127) obtendremos *r*.

Si multiplicamos este resultado por  $A(r)$ , la función que depende de *r* estará relacionada con las funciones de Bessel esféricas.

$$
\frac{\partial}{\partial r}\left(r^2\frac{\partial A(r)}{\partial r}\right) - [n(n+1) + k^2r^2]A(r) = 0\tag{3.129}
$$

Llegados a este punto, podemos reescribir la ecuación de Helmholtz  $(3.123)$  como

$$
\psi = \hat{B}_n(kr)L_n^m(\cos\theta)h(m\phi) \tag{3.130}
$$

Donde  $\hat{B}_n(kr)$  son las funciones de Bessel esféricas,  $L_n^m(\cos\theta)$  las funciones asociadas de Legendre y  $h(m\phi)$  las funciones armónicas (3.10).

Como las combinaciones lineales de las soluciones de la ecuación de Helmholtz siguen siendo soluciones de la ecuación de onda, podemos expresar la ecuación (3.130) de manera más general

$$
\psi = \sum_{m} \sum_{n} U_{ij} \hat{B}_n(kr) L_n^m(\cos \theta) h(m\phi)
$$
\n(3.131)

donde *Uij* son constantes arbitrarias.

En coordenadas esféricas es mas cómodo trabajar con  $TM^r$  y  $TE^r$ , el problema es que para ello  $\vec{A} = A_r \hat{r}$  y  $\vec{F} = F_r \hat{r}$ , y éstos potenciales vectores no cumplen la ecuación de onda  $(2.37)$  y  $(2.38)$ , para solucionarlo volvemos a la ecuación  $(2.22)$  y antes de imponer la condición de Lorentz (2.23) y particularizando para  $\vec{J}=0$ , definimos el potencial escalar  $\phi^a$  como

$$
\phi^a = -\frac{1}{j\omega\mu\varepsilon} \frac{\partial A_r}{\partial r} \tag{3.132}
$$

entonces se puede llegar a demostrar que

$$
(\nabla^2 + k^2) \frac{A_r}{r} = 0 \tag{3.133}
$$

y lo mismo ocurrirá con  $F_r$ 

$$
\phi^f = -\frac{1}{j\omega\mu\varepsilon} \frac{\partial F_r}{\partial r} \tag{3.134}
$$

$$
(\nabla^2 + k^2)\frac{F_r}{r} = 0\tag{3.135}
$$

Ahora  $\vec{A} = r\psi^a \hat{r} = A_r \hat{r}$  y  $\vec{F} = r\psi^f \hat{r} = F_r \hat{r}$  sí que cumplen las ecuaciones de onda (2.37) y  $(2.38)$  respectivamente, por lo que los campos de las ecuaciones  $(2.35)$  y  $(2.36)$  quedarán

$$
\vec{E} = \frac{1}{j\omega\varepsilon\mu} \nabla \times \nabla \times r\psi^a \hat{r} - \frac{1}{\varepsilon} \nabla \times r\psi^f \hat{r}
$$
 (3.136)

$$
\vec{H} = \frac{1}{j\omega\varepsilon\mu}\nabla \times \nabla \times r\psi^f \hat{r} + \frac{1}{\mu}\nabla \times r\psi^a \hat{r}
$$
\n(3.137)

#### 3.3.1 Soluciones cavidades resonantes esféricas

Este caso es distinto de los anteriores ya que la guía ahora es el espacio abierto y los modos son los modos esféricos propagándose en dirección r, así que imaginémonos una esfera hueca de radio *a* ubicada en unos ejes cartesianos de manera que el centro de la misma coincida con el origen de coordenadas y que las paredes que la conforman sean paredes eléctricas. Podemos darnos cuenta de que la esfera cortará con los ejes en los puntos  $r = a$ , esta observaci´on nos ser´a ´util a la hora de aplicar las condiciones de contorno.

Para la función armónica que depende de  $\phi$ , se elegirá la forma de onda estacionaria, ya que esta componente representa la variación azimutal y variará dentro del intervalo  $[0 2\pi]$ de manera periódica. Con respecto a las funciones asociadas de Legendre, todas presentan singularidades en  $\theta = 0$  y en  $\theta = \pi$  excepto la de primera clase,  $P_n^m(\cos \theta)$  y puesto que esos puntos de  $\theta$  están dentro de la zona de estudio, trabajaremos con la de primera clase. Con las funciones de Bessel esféricas pasará algo parecido a lo que ocurría con las funciones de Bessel ordinarias que se han utilizado en guías cilíndricas, las de segunda clase también presentan singularidades en el origen, que está dentro de nuestra zona de estudio.

Tras resolver el sumatorio de la ecuación de Helmholtz en coordenadas esféricas (3.131) tenemos que

$$
\psi = (A\hat{J}_n(kr) + B\hat{N}_n(kr))(CP_n^m(\cos\theta) + DQ_n^m(\cos\theta))(E\cos(m\phi) + F\sin(m\phi))
$$
 (3.138)

donde  $\hat{J}_n(kr)$  es la función de Bessel esférica de primera clase y orden *n*,  $\hat{N}_n(kr)$  la función de Bessel esférica de segunda clase y orden *n*,  $P_n^m(\cos\theta)$  es la función asociada de Legendre de primera clase de grado *n* y orden  $m$  y  $Q_n^m(\cos\theta)$  es la función asociada de Legendre de segunda clase de grado *n* y orden *m*.

Como la función de Bessel esférica de segunda clase presenta una discontinuidad en el origen que hace que tienda a menos infinito  $[7]$  y la función asociada de Legendre de segunda clase no es finita en el intervalo  $[0 \pi]$  [8] y los campos dentro de nuestra zona de estudio tienen que ser finitos, en este problema no se consideraran ambas funciones por lo que las constantes B y  $D$  serán igual a cero y la ecuación anterior  $(3.138)$  se reducirá a

$$
\psi = A\hat{J}_n(kr)P_n^m(\cos\theta)(E\cos(m\phi) + F\sin(m\phi))\tag{3.139}
$$

Las funciones de Bessel esféricas están relacionadas con las funciones de Bessel ordinarias de orden fraccionario por la siguiente definición [9]

$$
\hat{B}_n(kr) = \sqrt{\frac{\pi kr}{2}} B_{n + \frac{1}{2}}(kr)
$$
\n(3.140)

donde  $B_n(kr)$  podría ser la función de Bessel esférica de primera clase, de segunda clase o las de Hankel de primera y segunda clase de orden *n*, aunque en este caso ya sabemos que será la de Bessel esférica de primera clase. Existe una definición alternativa en la que el producto *kr* va dividiendo dentro de la raíz cuadrada, pero se ha optado por esta primera definición con motivo de la posterior implementación en MatLab, ya que evaluar la función en el origen con la segunda definición genera problemas de indeterminación.

Los polinomios de Legendre de primera clase de grado *n*, tienen la siguiente expresión dada por la fórmula de Rodrigues:

$$
P_n(u) = \frac{1}{2^n n!} \frac{d^n}{du^n} (u^2 - 1)^n; \text{ con } u = \cos(\theta)
$$
 (3.141)

La función asociada de Legendre depende de los polinomios de Legendre según:

$$
P_n^m(u) = (-1)^m (1 - u^2)^{\frac{m}{2}} \frac{d^m P_n(u)}{du^m}; \quad \text{con } u = \cos(\theta) \tag{3.142}
$$

Donde *n* es el grado y *m* es el orden.

Nótese que se deriva con respecto de *u*, por lo que al sustituir  $u = \cos(\theta)$  la derivada sería con respecto  $\cos(\theta)$ , por lo que la variable a derivar es  $\cos(\theta)$  no únicamente  $\theta$ . Por este motivo es equivalente trabajar con *u* que con  $cos(\theta)$ .

De la ecuación (3.141) se ve rápidamente que con  $n = 0$ 

$$
P_0(u) = \frac{1}{2^0 0!} \frac{d^0}{du^0} (u^2 - 1)^0 = 1
$$
\n(3.143)

Ya que  $0! = 1$ ,  $\frac{d^0}{du^0}$  es lo mismo que no derivar, y  $(u^2 - 1)^0 = 1$ .

Sustituyendo el resultado de la ecuación  $(3.143)$  en la ecuación  $(3.142)$  tenemos que:

$$
P_0^m(u) = (-1)^m (1 - u^2)^{\frac{m}{2}} \frac{d^m}{du^m} 1 = \begin{cases} \frac{d^0}{du^0} 1 = P_0(u); & \text{con } m = 0\\ \frac{d}{du} 1 = 0; & \text{con } m = 1 \end{cases}
$$
(3.144)

Del resultado de la ecuación  $(3.144)$  se puede extraer que las funciones asociadas de Legendre de orden *m* = 0 son igual a los correspondientes polinomios de Legendre de grado *n*. Además debe cumplirse que  $m \leq n$ , en caso contrario la ecuación se anula ya que la derivada sería de mayor orden que la función a derivar y llegaría un momento en el que habría que derivar una constante.

Llegados a este punto solo faltaría aplicar las condiciones de contorno a las soluciones que hemos obtenido para así particularizar el caso general electromagnético en coordenadas esféricas al caso de una cavidad esférica, hueca, de radio *a* y en la que solo existe campo en el interior del volumen. Resultará interesante observar previamente la figura de abajo (Figura 3.1) ya que nos puede dar una idea bastante buena de como atajar el problema de las condiciones de contorno de manera analítica.

En la figura de la derecha (Figura 3.1) podemos ver como se definen las coordenadas esféricas en unos ejes cartesianos. Una de las principales diferencias entre coordenadas esféricas y coordenadas cartesianas, es que en coordenadas esféricas, los vectores unitarios  $\hat{a}_r$ ,  $\hat{a}_\theta$  y  $\hat{a}_\phi$ , no son fijos, cambian su dirección en función de la ubicación del punto P, sin embargo, resulta fácil observar que el plano definido por  $\hat{a}_{\theta}$  y  $\hat{a}_{\phi}$  es tangencial a la superficie de la esfera para todo punto *P* contenido en la superficie de la misma y el vector unitario  $\hat{a}_r$  siempre va a ser perpendicular a dicho plano tangencial y por lo tanto a la superficie de la esfera. Esto nos ayuda a darnos cuenta, da-

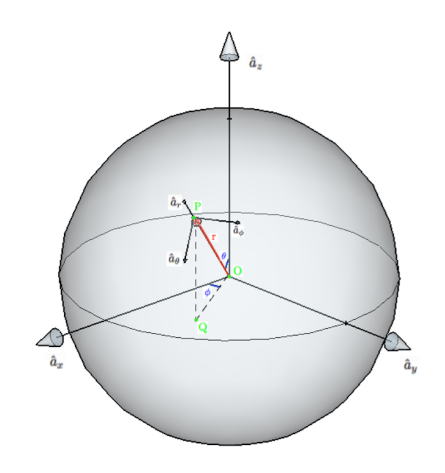

Figura 3.1: Coordenadas esféricas

da la geometría del problema, que es la función dependiente de *r* la que deberá anularse en las paredes laterales para que se puedan cumplir las condiciones de contorno.

Ahora debemos plasmar de manera analítica lo que se acaba de comentar anteriormente, para ello resultará conveniente reescribir las ecuaciones  $(3.136)$  y  $(3.137)$  de la siguiente manera

$$
E_r = \frac{1}{j\omega\varepsilon\mu} \left(\frac{\partial^2}{\partial r^2} + k^2\right) A_r \tag{3.145}
$$

$$
E_{\theta} = \frac{-1}{\varepsilon} \frac{1}{r \sin(\theta)} \frac{\partial F_r}{\partial \phi} + \frac{1}{j \omega \varepsilon \mu} \frac{\partial^2 A_r}{\partial r \partial \theta}
$$
(3.146)

$$
E_{\phi} = \frac{1}{\varepsilon} \frac{1}{r} \frac{\partial F_r}{\partial \theta} + \frac{1}{j \omega \varepsilon \mu \ r \sin(\theta)} \frac{\partial^2 A_r}{\partial r \partial \phi}
$$
(3.147)

$$
H_r = \frac{1}{j\omega\varepsilon\mu} \left(\frac{\partial^2}{\partial r^2} + k^2\right) F_r \tag{3.148}
$$

$$
H_{\theta} = \frac{1}{\mu} \frac{1}{r \sin(\theta)} \frac{\partial A_r}{\partial \phi} + \frac{1}{j \omega \varepsilon \mu} \frac{\partial^2 F_r}{\partial r \partial \theta}
$$
(3.149)

$$
H_{\phi} = \frac{-1}{\mu} \frac{1}{r} \frac{\partial A_r}{\partial \theta} + \frac{1}{j \omega \varepsilon \mu \ r \sin(\theta)} \frac{\partial^2 F_r}{\partial r \partial \phi}
$$
(3.150)

al reescribir las ecuaciones de esta manera resulta mucho mas fácil y directo aplicar las condiciones de contorno y ver que efecto tienen en función de la polarización. En ambas polarizaciones debe cumplirse la misma condición de contorno, campo eléctrico tangencial en las paredes nulo, que se traduce en  $E_{\theta}|_{r=a} = 0$  y  $E_{\phi}|_{r=a} = 0$  donde *a* es el radio de la esfera. Para los modos  $TM^r \rightarrow A_r \neq 0, F_r = 0$  que dará lugar a

$$
E_{\theta} \propto \frac{d^2}{dr d\theta} \hat{B}_n(kr) P_n^m(\cos\theta)(E\cos(m\phi) + F\sin(m\phi))
$$
  

$$
E_{\phi} \propto \frac{d^2}{dr d\phi} \hat{B}_n(kr) P_n^m(\cos\theta)(E\cos(m\phi) + F\sin(m\phi))
$$

y en el contorno de la esfera

$$
E_{\theta}|_{r=a} \propto mk \hat{B}'_n(ka) P_n^m(\cos \theta)(-E \sin(m\phi) + F \cos(m\phi)) = 0 \to \hat{B}'_n(ka) = 0 \to ka = u'_{np}
$$

donde  $u'_{np}$  son los ceros *p-ésimos* de la derivada de la función de Bessel esférica de orden *n*. Para los modos  $TE^r \rightarrow A_r = 0, F_r \neq 0$  por lo que las componentes tangenciales quedarán

$$
E_{\theta} \propto \frac{d}{d\phi} \hat{B}_n(kr) P_n^m(\cos \theta) (E \cos(m\phi) + F \sin(m\phi))
$$
  

$$
E_{\phi} \propto \frac{d}{d\theta} \hat{B}_n(kr) P_n^m(\cos \theta) (E \cos(m\phi) + F \sin(m\phi))
$$

y en el contorno de la esfera

$$
E_{\theta}|_{r=a} \propto m\hat{B}_n(ka)P_n^m(\cos\theta)(-E\sin(m\phi) + F\cos(m\phi)) = 0 \to \hat{B}_n(ka) = 0 \to ka = u_{np}
$$

de manera análoga al caso anterior,  $u_{np}$  son los ceros de la función de Bessel esférica.

Los ceros de la función de Bessel tienen una relación muy directa con la frecuencia de resonancia de la cavidad esférica mediante el *número de onda* o *vector de onda*, *k* 

$$
k = \sqrt{\omega^2 \mu \varepsilon} = 2\pi f_r \sqrt{\mu \varepsilon} \to f_r = \frac{k}{2\pi \sqrt{\mu \varepsilon}}
$$

$$
f_r|_{TM} = \frac{u'_{np}}{2\pi a \sqrt{\mu \varepsilon}}
$$
(3.151)

$$
f_r|_{TE} = \frac{u_{np}}{2\pi a\sqrt{\mu\varepsilon}}\tag{3.152}
$$

Para terminar este capítulo se escribirán las ecuaciones finales de los modos  $TM^r$  y  $TE^r$ para una cavidad esférica, hueca, centrada en el origen y de radio *a*.

 $\text{Modos } TM^r \to A_r \neq 0, F_r = 0 \to k = \frac{u'_{np}}{a}$ 

$$
E_r = \frac{\left(\hat{B}_n''(kr) + \hat{B}_n(kr)\right)}{j\omega\varepsilon\mu} k^2 P_n^m(\cos\theta)(E\cos(m\phi) + F\sin(m\phi))\tag{3.153}
$$

$$
E_{\theta} = \frac{1}{j\omega\varepsilon\mu} \hat{B}'_n(kr) P_n^{m'}(\cos\theta)(E\cos(m\phi) + F\sin(m\phi))
$$
 (3.154)

$$
E_{\phi} = \frac{1}{j\omega\varepsilon\mu} \frac{\hat{B}'_n(kr)P_n^m(\cos\theta)m(-E\sin(m\phi) + F\cos(m\phi))}{(3.155)}
$$

$$
H_r = 0 \tag{3.156}
$$

$$
H_{\theta} = \frac{1}{\mu} \frac{1}{r \sin(\theta)} \hat{B}_n(kr) P_n^m(\cos \theta) m(-E \sin(m\phi) + F \cos(m\phi)) \tag{3.157}
$$

$$
H_{\phi} = \frac{-1}{\mu} \frac{1}{r} \hat{B}_n(kr) P_n^{m'}(\cos \theta) (E \cos(m\phi) + F \sin(m\phi))
$$
 (3.158)

Modos  $TE^r \rightarrow A_r = 0, F_r \neq 0 \rightarrow k = \frac{u_{np}}{a}$ 

$$
H_r = \frac{\left(\hat{B}_n''(kr) + \hat{B}_n(kr)\right)}{j\omega\varepsilon\mu} k^2 P_n^m(\cos\theta)(E\cos(m\phi) + F\sin(m\phi))\tag{3.159}
$$

$$
H_{\theta} = \frac{1}{j\omega\varepsilon\mu} \hat{B}'_n(kr) P_n^{m'}(\cos\theta)(E\cos(m\phi) + F\sin(m\phi))
$$
 (3.160)

$$
H_{\phi} = \frac{1}{j\omega\varepsilon\mu} \frac{\hat{B}_n'(kr)P_n^m(\cos\theta)m(-E\sin(m\phi) + F\cos(m\phi))}{m}
$$
 (3.161)

$$
E_r = 0 \tag{3.162}
$$

$$
E_{\theta} = \frac{-1}{\varepsilon} \frac{1}{r \sin(\theta)} \hat{B}_n(kr) P_n^m(\cos \theta) m(-E \sin(m\phi) + F \cos(m\phi))
$$
(3.163)

$$
E_{\phi} = \frac{1}{\varepsilon} \frac{1}{r} \hat{B}_n(kr) P_n^{m'}(\cos \theta) (E \cos(m\phi) + F \sin(m\phi))
$$
 (3.164)

En este capítulo se han obtenido las soluciones de las funciones escalares  $\psi^a$  y  $\psi^f$  en coordenadas cartesianas, cilíndricas y esféricas, partiendo de sus respectivas ecuaciones de onda. Se ha visto que en coordenadas cartesianas y cil´ındricas, las expresiones finales de los campos en el interior de cavidades se han obtenido en dos pasos, el primer paso ha sido aplicar las condiciones de contorno en las paredes laterales para obtener las expresiones de los campos en el interior de guías y el segundo paso ha sido aplicar las condiciones de contorno en las paredes transversales a la propagación, obteniendo así las expresiones finales de los campos en el interior de la cavidad. Para el caso de coordenadas esféricas ha habido que volver al desarrollo inicial de las ecuaciones de *Maxwell* y modificar la condición de *Lorentz* para que las funciones escalares obtenidas sí que fueran soluciones de la ecuación de onda, de esta manera se ha conseguido obtener las expresiones de los campos en coordenadas esféricas que posteriormente se han particularizado para el caso de una cavidad esférica al aplicar las condiciones de contorno. En coordenadas esféricas, las condiciones de contorno se han aplicado directamente sobre los campos en lugar de aplicarlas a la función escalar, con el objetivo de lograr una mayor claridad, ya que de esta manera, aplicar las condiciones de contorno se hace mucho mas fácil y directo ya que se han aplicado directamente sobre las componentes de campo tangenciales.

En el siguiente y último capítulo se mostrará cómo se han implementado las expresiones finales de los campos en MatLab, haciendo especial hincapié en cómo se ha almacenado la información de la simulación de los campos en matrices tridimensionales.También se hablará de las funciones de Bessel esféricas y las funciones asociadas de Legendre y de sus respectivas derivadas en términos de implementación. En primer lugar se mostrará y explicará la interfaz gráfica del programa y el funcionamiento general del mismo para posteriormente ir incidiendo en los detalles mas concretos tales como la funciones encargadas de calcular y visualizar los campos.

### Capítulo 4

# Implementación y Resultados

En este capítulo se mostrará cómo se han implementado los programas en MatLab a partir de las ecuaciones que se han ido desarrollando a lo largo de los cap´ıtulos anteriores. La idea inicial era implementar un programa en MatLab que calculara los campos electromagnéticos en el interior de cavidades esféricas. Como paso previo, y a modo de práctica, se consider´o conveniente implementar primero un programa en el que se calcularan los campos electromagnéticos en el interior de guías de onda y cavidades rectangulares y cilíndricas, ya que estas dos estructuras se habían estudiado con anterioridad en la asignatura de *Microondas*. La realización de este primer programa ha sido muy importante ya que ha servido de guía y de ayuda tanto en términos de depuración de las técnicas de implementación como para aprender a consultar y trabajar con documentación y bibliografía de cierta complejidad. No obstante se ha decidido no incluir éste programa en el presente capítulo para no extenderse demasiado y porque al programa de cavidades esféricas se le ha dedicado bastante más tiempo y se han incluido más opciones de visualización.

#### 4.1 Funcionamiento general

El programa final *qui esfericas m* es una función de MatLab que implementa una interfaz gráfica (GUI) con seis ejes de coordenadas y varios controladores de interfaz (uicontrol) en forma de botones para pulsar, botones para deslizar, men´us emergentes y cajas de texto editables, entre otros. Es importante destacar que, en general, cada vez se hable de *gui\_esfericas.m* se está haciendo referencia también, y sobretodo, al conjunto de funciones que se han implementado para realizar las diversas tareas necesarias para el funcionamiento del programa, más adelante se hablará de ellas. La implementación de la interfaz gráfica, nos permite seleccionar los parámetros de entrada necesarios para el cálculo de los campos, tales como radio de la esfera, polarización, índices modales y los parámetros de entrada necesarios para la posterior visualización como n<sup>o</sup> de puntos, posición y corte transversal. Se ha decidido separar la parte de cálculo de los campos y la de visualización de los mismos, cada una de las dos funciones se ejecuta al pulsar botones diferentes, esto nos permite visualizar los campos en distintos puntos de la cavidad y con diferentes cortes transversales habiéndolos calculado una única vez.

A continuación se expondrán y explicarán brevemente los principales controladores de interfaz del programa.

- *•* Cajas de texto: Se utilizan como etiquetas de las variables y para mensajes de estado y de información.
- Cajas de texto editable: Es donde se introducen los valores de los parámetros de entrada
- Botón *Calcular*: Llama a una función que calcula los campos electromagnéticos con los parámetros de entrada o con unos por defecto.
- Botones de visualización: *Surf, Slice, Volumen*, son las tres formas de visualizar los campos.
- Botón *Primeros Modos*: Calcula los primeros modos resonantes con los parámetros de entrada o con unos por defecto.
- Botón *Comparativa*: Compara cuatro modos diferentes con las tres opciones de visualización a la vez.
- Botones de opción: Sirven para realizar determinadas acciones sobre las gráficas que se visualizan o para hacer una representación con movimiento.

En la siguiente figura (Figura 4.1) se muestra por primera vez el programa en funcionamiento mediante cuatro capturas de pantalla.

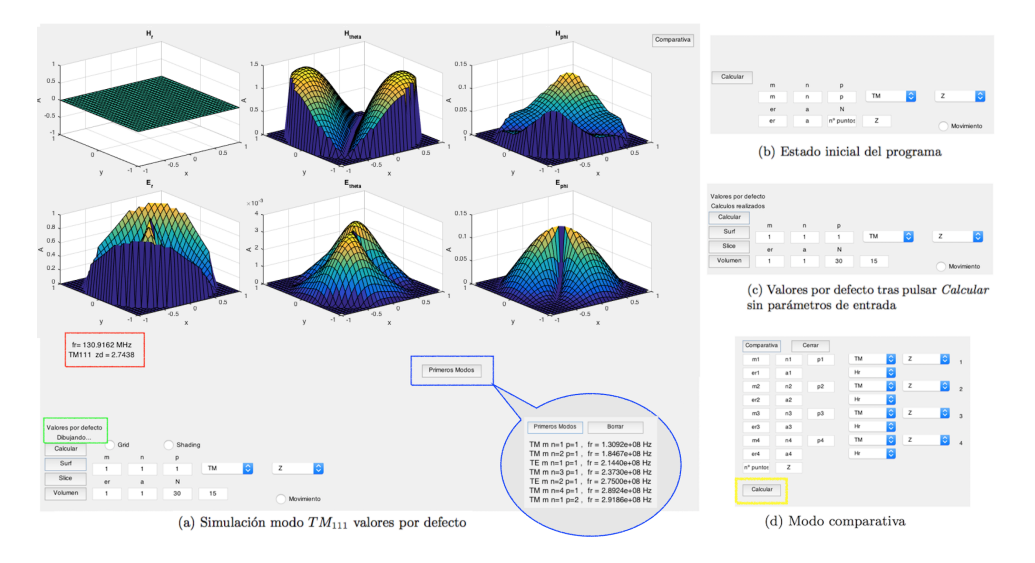

Figura 4.1: *gui esfericas.m* en funcionamiento

En la captura (b) se puede ver el estado inicial de los parámetros de entrada cuando se arranca el programa por primera vez, las variables *m*, *n* y *p* son los índices modales y están definidos como  $TM_{mnp}$ ; N es el número de puntos con los que se va a hacer la simulación y tambi´en define las dimensiones de las matrices tridimensionales de los campos; *Z* es el índice de la matriz de los campos a la que se está accediendo para hacer la representación y se corresponde con la dimensión indicada en el menú desplegable que está al lado del

de la polarización, más adelante se explicará en detalle. Otro detalle que puede no ser evidente es que la variable que hace referencia al radio de la esfera lleva la etiqueta *a*. En esta misma captura se puede apreciar el mecanismo que se ha utilizado para evitar que se intente visualizar el campo, si este no se ha calculado previamente, los botones que controlan la visualización están ocultos por defecto. Si en la situación de la captura (b) puls´aramos el bot´on *Calcular*, lo l´ogico ser´ıa esperar que saltara alg´un mensaje de error ya que no se han introducido parámetros de entrada sin embargo no es esto lo que sucede, lo que ocurriría es lo que se muestra en la captura (c), se les asigna un valor por defecto y se calculan los campos con esos valores, a partir de ese momento ya se muestran los botones de visualización. Los valores por defecto están elegidos de manera que el modo que se calcule sea el  $TM_{111}$ . También se puede ver en la captura (c), que justo arriba del bot´on *Calcular*, aparece un mensaje en una caja de texto, esta caja de texto se ha utilizado para mostrar los mensajes de estado y en este caso nos indica que los cálculos se han realizado con éxito y con los valores por defecto. En la captura (c) ya tenemos los campos calculados, por lo que bastaría con pulsar el botón *Surf* para obtener las gráficas de la captura (a). En ésta última captura se puede ver el mensaje de estado, que se ha comentado anteriormente, con un recuadro verde y en este caso indica que se acaban de dibujar los campos, también se puede ver el mensaje de información, con un recuadro rojo, en el que se indica qu´e modo se ha calculado, su frecuencia de resonancia y el valor del cero de la función de Bessel esférica correspondiente a ese modo. No se ha indicado antes, pero el mensaje de informaci´on, igual que el de estado, aparece una vez se han realizado los cálculos. Los campos de la captura (a) se han visualizado con el botón *Surf* y podrían visualizarse de otras dos formas con solo pulsar alguno de los otros dos botones, *Slice* o *Volumen* y como se ha comentado anteriormente los campos no se volverán a calcular. En la sección 4.4 se hablará más en detalle de las distintas formas de visualización, y en la sección 4.3 del conjunto de funciones que intervienen en el cálculo de los campos.

El botón que está marcado en azul en la captura (a), *Primeros Modos*, calcula cuáles son los primeros modos resonantes en la cavidad y sus frecuencias de resonancia y los muestra por pantalla en diferentes cajas de texto. Básicamente lo que ocurre al pulsar éste botón es se llama a la función *primerosModosEsf.m* que calcula los primeros ceros de la función de Bessel esférica y de su derivada y los ordena de menor a mayor en un único vector. Se ha visto que independientemente del valor del radio, *a*, los primeros modos que resuenan son siempre los mismos, esto es fácil de ver gracias a la ecuación  $(3.151)$ , ya que los ceros de las funciones de Bessel,  $u_{np}$  y  $u'_{np}$ , son siempre los mismos. Lo que sí que cambiará en función del radio de la esfera es el valor de la frecuencia de resonancia, que será mayor cuanto menor sea el radio.

Falta un botón importante por comentar, el de *Comparativa*, se puede ver en la captura (a), está situado en la parte superior derecha de la interfaz gráfica. Al pulsar este botón ocurre lo que se puede ver en la captura (d), se despliegan varias cajas de texto editables para introducir los parámetros de entrada de cuatro modos. Antes de continuar explicando este botón y las funcionalidades asociadas al mismo, es importante aclarar que se han implementado dos modos de funcionamiento para el programa, el modo *normal*, que es el que se puede ver en la captura (a) de la Figura 4.1 y el modo *comparativa* que se puede ver en la captura (a) de la Figura 4.2. Cada modo de trabajo tiene sus propios controladores de interfaz independientes, como cajas de texto para introducir los parámetros de entrada y los correspondientes botones para calcular y visualizar los campos. En el modo *comparativa* se ha utilizado el mismo mecanismo que en el modo *normal* para evitar que se intenten dibujar los campos si no se han calculado, mantener oculto el bot´on *Dibujar* por defecto. Además si en la situación de la captura (d) de la Figura 4.1 pulsamos el botón *Calcular* remarcado en amarillo, se asignarían valores por defecto a los cuatro modos de propagación y se calcularían con esos valores.

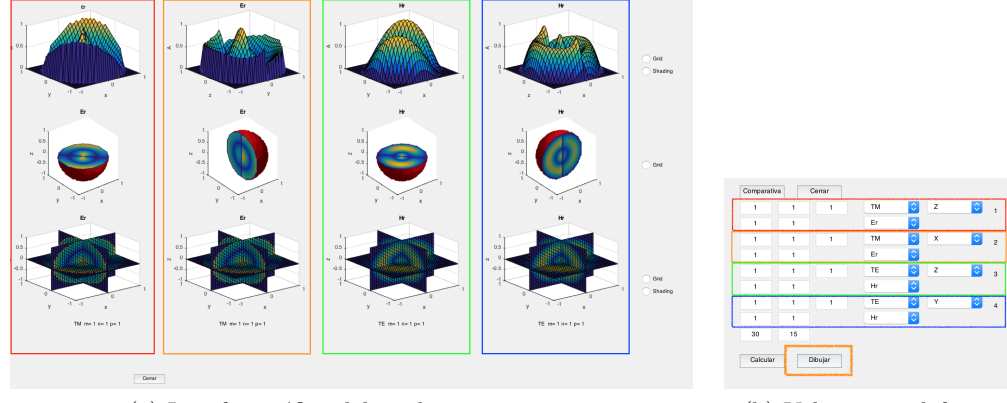

(a) Interfaz gr´afica del modo *comparativa* (b) Valores por defecto

Figura 4.2: Modo *comparativa* en funcionamiento

Al pulsar el bot´on *Dibujar*, recuadrado en naranja en la captura (b) de la Figura 4.2, se abre una nueva ventana como la de la captura (a) de la misma figura. A simple vista se aprecia que en esta nueva ventana han desaparecido todas las cajas de texto y tenemos el doble de ejes en los que mostrar los campos. Se ha recuadrado con los mismos colores los parámetros de entrada de cada modo y sus respectivas representaciones. Podemos ver en la captura  $(b)$  de la Figura 4.2 que para cada modo de propagación hay un menú desplegable que no había en el modo *normal*, está debajo del menú de polarización, este menú incluye una lista en la que están las tres componentes de campo magnético y las tres de campo eléctrico y la que se seleccione es la que se representará de las tres maneras posibles. Es interesante recordar que se podr´ıa visualizar cualquiera de las 6 componentes con tan solo elegirla y pulsar *Dibujar* ya que también están separadas las funciones de calcular y dibujar. Si nos fijamos en el modo recuadrado de naranja, vemos que el corte transversal que muestra se corresponde al plano *ZY* para un valor fijo de *X* y justamente es el mismo modo y la misma componente,  $E_r$ , la que se está representando en los ejes recuadrados de rojo pero en el corte transversal correspondiente al plano *XY* con un Z fijo. En la sección 4.2 se profundizará sobre estos aspectos de la representación del corte transversal. El modo *comparativa* est´a pensado para trabajar con dos monitores, de manera que la ventana principal, captura  $(a)$  Figura 4.1, esté en el monitor principal y la ventana del modo comparativa, captura (a) Figura 4.2, en el monitor secundario y así poder utilizar ambos modos de funcionamiento a la vez. Con el fin de aprovechar todo el espacio disponible de la ventana del modo *comparativa* para la representación gráfica, los controladores de interfaz de dicho modo, capturas (d) y (b) de las Figuras 4.1 y 4.2 respectivamente, se han implementado en la ventana principal aunque en la captura (a) de la Figura 4.1 únicamente aparezca el botón *Comparativa*.

Se han dejado para el final los botones de opción o *radiobutton* ya que son comunes a ambos modos de funcionamiento. Una vez se pulsa alguno de los botones de visualización, aparecen dos botones de opción que podemos ver en las capturas (a) de las Figuras 4.1 y 4.2 con las etiquetas *Grid* y *Shading* que se encargan de poner o quitar el enrejado en los ejes y el mallado en todas las funciones que se están representando. En las capturas (a), (b) y (c) de la Figura 4.1 se puede observar que hay un botón de opción con la etiqueta *Movimiento*, si se selecciona dicha opción y se pulsa en alguno de los botones de visualización, se dibujarán los campos desplazándose a lo largo del eje *X*, *Y* o *Z*. Más adelante se analizará en detalle esta funcionalidad una vez se haya comentado cómo se han almacenado los valores de los campos en matrices tridimensionales.

En la siguiente sección (sección 4.2) se explicará en detalle cómo trabaja el programa con los campos en términos del manejo que hace el mismo de los datos que representan los campos y cómo almacena y recupera dichos datos. En las dos últimas secciones 4.3 y 4.4 se detallarán las funciones relacionadas con el cálculo y la visualización de los campos.

#### 4.2 Matrices tridimensionales

Se ha decidido incluir esta sección porque se considera muy importante, por no decir imprescindible, entender en profundidad a qué nos estamos refiriendo cuando hablamos de calcular o dibujar los campos. Evidentemente cuando hablamos de los campos hacemos referencia a los campos electromagnéticos que existen en el interior de la cavidad y que se han obtenido mediante las ecuaciones (3.153) - (3.164). Para el programa, los campos son matrices tridimensionales cuyos elementos tienen valores numéricos, ni sabe ni le importa que los valores de esas matrices hagan referencia al valor de campos electromagn´eticos en un punto determinado del espacio. Como el objetivo es obtener los campos dentro de un volumen y almacenar esos campos en forma de matrices, resulta obvio darse cuenta que las matrices tendr´an tres dimensiones como m´ınimo. La dependencia temporal no se ha implementado. Como se comentó en el capítulo 2 se ha utilizado notación fasorial y nos podemos permitir omitirla sin perder generalidad, además podría a˜nadirse en cualquier momento con solo a˜nadir una exponencial compleja dependiente del tiempo y de la pulsación y en el momento de simular tendríamos que fijar un instante de tiempo. Si fijamos el tiempo en  $t = 0$  obtendríamos exactamente los mismos resultados que si omitimos la dependencia temporal. Los campos se han representado sobre unos ejes cartesianos aunque se hayan calculado en coordenadas esféricas, esto quiere decir que en primer lugar se han creado los ejes cartesianos *x*, *y* y *z* y cada uno de ellos está definido como un vector de puntos equidistantes comprendidos entre  $-a \, y \, a$  de manera que el centro de la esfera coincida con el origen de coordenadas. Una vez definidos los tres ejes, se ha realizado un mallado con la función  $meshgrid(x,y,z)$  que nos devuelve tres matrices tridimensionales *Mx*, *M<sup>y</sup>* y *M<sup>z</sup>* y en cada una de ellas tenemos la variación de su correspondiente eje con respecto a los otros dos, de manera que tendremos tres matrices tridimensionales que definen los puntos del volumen en el que se evaluarán las ecuaciones (3.153) - (3.164). Realmente los campos no se han evaluado en  $M_x$ ,  $M_y$ y  $M_z$  sino en  $M_r$ ,  $M_\theta$  y  $M_\phi$ . Estas últimas tres matrices hacen referencia al espacio definido en coordenadas esféricas a partir del espacio definido en coordenadas cartesianas.

En la figura de la derecha (Figura 4.3) podemos ver las expresiones que relacionan las coordenadas esféricas y las coordenadas cartesianas y un poco mas abajo cómo se han aplicado en nuestro caso.

$$
M_r = \sqrt{M_x^2 + M_y^2 + M_z^2}
$$
  

$$
M_\theta = \arctan\left(\sqrt{\frac{M_x^2 + M_y^2}{M_z}}\right)
$$
  

$$
M_\phi = \arctan\left(\sqrt{\frac{M_y}{M_x}}\right)
$$

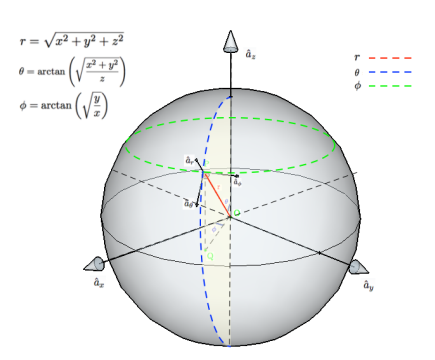

Figura 4.3: Coordenadas esféricas en función de coordenadas cartesianas.

Cada punto,  $P(x, y, z)$  que cumpla que  $r \leq |a|$ ,

tendrá asociadas unas componentes  $r, \theta, \phi$  y estará dentro de una superficie similar a la amarilla de la figura de la derecha (Figura 4.3). Es interesante destacar que cuanto menor sea el valor de *r*, menor será la correspondiente superficie amarilla. Los puntos,  $P(x, y, z)$ , que no cumplan la condición anterior darán lugar a que *r* pueda tomar valores que estén fuera del volumen de la esfera, la forma de resolverlo ha sido haciendo cero el valor de los campos en esos puntos.

En la Figura 4.4 se puede ver cómo varían las matrices  $M_x$ ,  $M_y$  y  $M_z$ . El conjunto de filas y columnas de color rojo indica que en esas posiciones de la matriz todos los elementos tienen el mismo valor. Para referirnos a las dimensiones de una matriz se utilizará la siguiente nomenclatura, *Mx,y,z*(*f ilas, columnas, profundidad*),

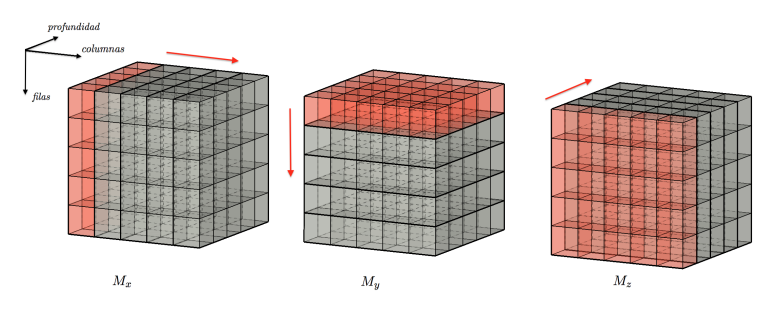

Figura 4.4: Matrices  $M_x$ ,  $M_y$  y  $M_z$ 

También se ha marcado con una flecha roja en la figura anterior hacia donde varía cada matriz. Así pues la matriz  $M_x$  tendrá los mismos elementos para todas las filas y profundidades de una columna fija, por lo que variará con las columnas, mientras que la matriz  $M<sub>y</sub>$  tendrá los mismos elementos para todas las columnas y profundidades y variará con las filas. Los elementos de las matrices  $M_r$ ,  $M_\theta$  y  $M_\phi$  tendrán una variación bastante más compleja debido a la relaciones que existen entre ambos conjuntos de matrices y que se han comentado anteriormente.

Una vez se han calculado los campos en el espacio definido por las matrices  $M_r$ ,  $M_\theta$  y  $M_\phi$ ,

se representan en ejes cartesianos, es decir, en el espacio definido por *Mx*, *M<sup>y</sup>* y *Mz*, esto nos permite hablar de cortes transversales.

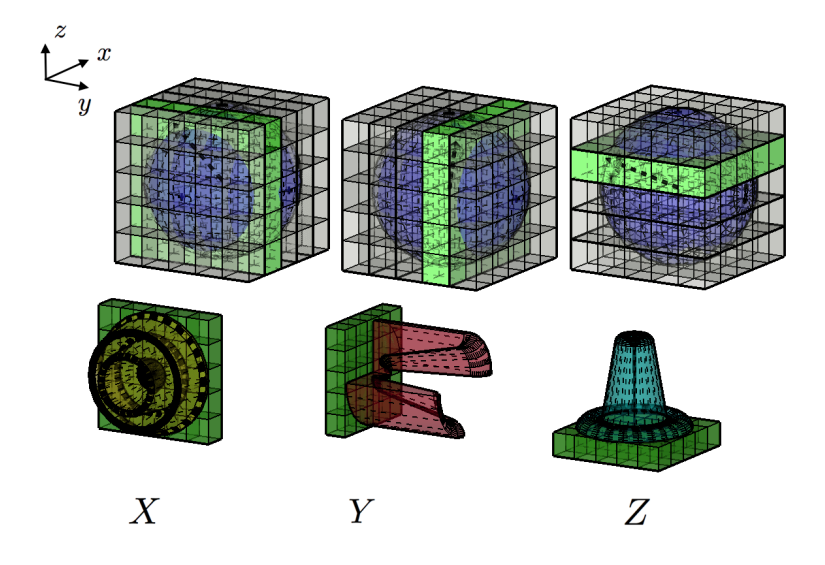

Figura 4.5: Cortes transversales

Como sabemos que x varía con las columnas, y con las filas y z con la profundidad, se ha fijado una de las tres componentes cada vez y eso ha dado lugar a los cortes transversales de los que se ha hablado anteriormente. De esta manera, si se elige el corte transversal seg´un *Z*, se representan todas las filas y columnas para una profundidad fija y eso da lugar a representaciones del tipo de la que está enmarcada de rojo en la captura (a) de la Figura 4.2. Si en lugar de variar la profundidad variamos las columnas obtenemos representaciones como las enmarcadas en naranja y si variamos las filas tenemos la situación remarcada en azul de la misma figura. Esto nos lleva a decir que la primera gráfica de la Figura 4.5 se corresponde con el corte transversal que en el programa hemos llamado *X*, la del centro con el corte transversal *Y* y la de la derecha con el corte transversal según *Z*. Esta figura también nos puede ayudar a entender cómo está distribuida la información de los campos en la matriz tridimensional, el cubo con subdivisiones representaría la matriz tridimensional y las subdivisiones cada elemento de la matriz, de la misma manera la esfera representaría la cavidad esférica. El volumen definido por el cubo, hace referencia al espacio en coordenadas cartesianas y en el volumen esférico interno es donde se han calculado los campos. Aquellas subdivisiones del cubo que quedan fuera del volumen de la esfera serían los puntos para los que no se cumple que  $r \leq |a|$ .

#### 4.3 Función Calcular

Llegados a este punto toca hablar de las funciones que se han implementado para el cálculo de los campos. A continuación se enumerarán y comentarán brevemente y posteriormente se analizarán en detalle.

- zerosBesselEsfericas(): Función que calcula los ceros de la función de Bessel esférica y de su derivada.
- frecResonanciaEsfericas(): Función que calcula la frecuencia de resonancia.
- besselED(): Función que devuelve la función de Bessel esférica y sus derivadas de primer y segundo orden.
- legendreEsf<sub>-V1</sub>(): Función que obtiene la función de Legendre asociada y calcula su primera derivada.
- camposEsfericas\_v2(): Función que calcula los campos electromagnéticos obtenidos con las ecuaciones (3.153) - (3.164).

Estas son las funciones definitivas de las que hace uso el programa ´ *gui esfericas.m*, hay varias versiones que se han ido puliendo hasta llegar a obtenerlas y varios scripts que han servido para realizar pruebas pero que no se han incluido en este documento.

#### 4.3.1 Cálculo de los ceros de Bessel y frecuencia de resonancia

La función *zerosBesselEsfericas()* recibe como parámetros de entrada los índices modales *n*, *p* y la polarización y devuelve el cero asociado a ese modo. Cada vez que se ejecuta, calcula todos los ceros asociados a esa polarización hasta llegar al cero determinado por los índices modales. La función está basada en el script *pruebaZB2.m* que calcula todos los ceros de ambas polarizaciones comprendidos entre  $0$  y 20. La idea con la que se implementó *zerosBesselEsfericas()* era no tener que calcular todos ceros comprendidos entre 0 y 20 para ambas polarizaciones y de esa manera reducir la carga computacional. Esta función ha sido clave para verificar que la función de Bessel esférica que se ha implementado y su derivada son correctas, ya que MatLab tiene implementada la función de Bessel ordinaria pero no la esférica y los valores de los ceros que se han obtenido coinciden con gran precisión con los ceros obtenidos en el Harrington [10]. A continuación se mostrarán los ceros obtenidos con el script *pruebaZB2.m* y las correspondientes gráficas. En las columnas están los ordenes de las funciones de Bessel, *n*, y en las filas el n´umero de cero *p*.

| $\sum_{p}$              | $\mathbf{1}$ | $\overline{2}$ | 3       | 4       | 5                                         | 6        | 7       |
|-------------------------|--------------|----------------|---------|---------|-------------------------------------------|----------|---------|
| 1                       | 4.4935       | 5.7636         | 6.9880  | 8.1827  | 9.3559                                    | 10.5129  | 11.6571 |
| $\overline{2}$          | 7.7253       | 9.0950         | 10.4171 | 11.7049 | 12.9665                                   | 14.2074  | 15.4313 |
| 3                       | 10.9042      | 12.3230        | 13.6981 | 15.0397 | 16.3548                                   | 17.6480  | 18.9231 |
| $\overline{4}$          | 14.0662      | 15.5146        | 16.9236 | 18.3012 | 19.6531                                   | 0        |         |
| 5                       | 17.2208      | 18.6891        |         |         |                                           | $\Omega$ | Ω       |
| $\searrow^n$            | 1            | 2              | 3       | 4       | (a) Ceros función de Bessel esférica<br>5 | 6        | 7       |
| $\mathbf{1}$            | 2.7438       | 3.8704         | 4.9735  | 6.0621  | 7.1403                                    | 8.2110   | 9.2756  |
| $\overline{2}$          | 6.1169       | 7.4432         | 8.7219  | 9.9676  | 11.1891                                   | 12.3916  | 13.5788 |
| $\overline{\mathbf{3}}$ | 9.3167       | 10.7131        | 12.0637 | 13.3802 | 14.6702                                   | 15.9388  | 17.1896 |
| 4                       | 12.4860      | 13.9206        | 15.3136 | 16.6742 | 18.0086                                   | 19.3212  |         |
| 5                       | 15.6439      | 17.1028        | 18.5243 | 19.9155 |                                           |          |         |

(b) Ceros derivada función de Bessel esférica

Figura 4.6: Ceros funciones de Bessel esféricas obtenidos con el script *pruebaZB2.m* 

El script *pruebaZB2.m* y por lo tanto la función *zerosBesselEsfericas()* se han implementado tras ver las gráficas de las funciones de Bessel esféricas, ya que todas son nulas en el origen y conforme el orden aumenta el orden el cero del origen se arrastra hasta que empiezan a crecer. Este hecho supuso un quebradero de cabeza hasta dar con el algoritmo correcto.

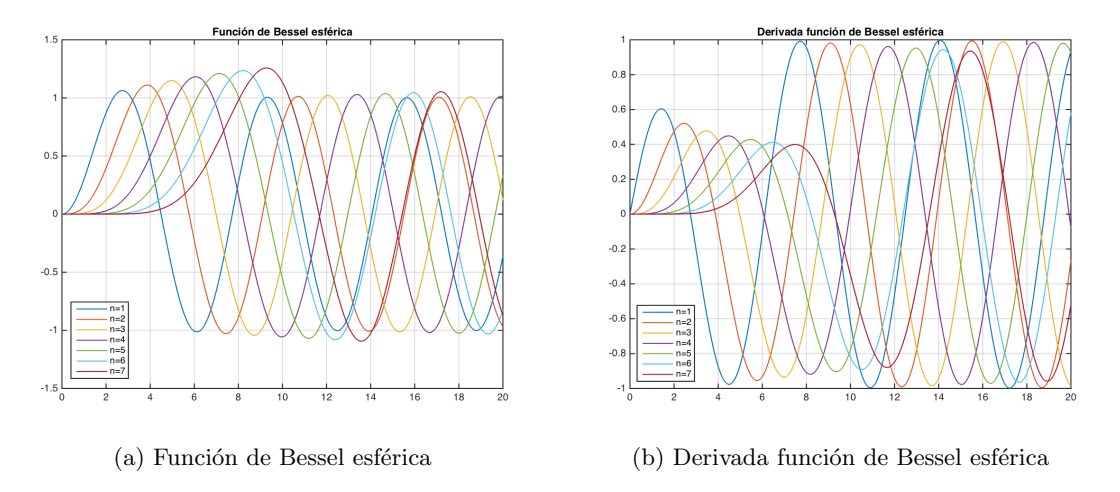

Figura 4.7: Funciones de Bessel esféricas obtenidas con el script *pruebaZB2.m* 

Para el cálculo de la derivada de la función de Bessel esférica se ha utilizado la siguiente relación  $[11]$ 

$$
\hat{B}'_n(x) = B_{n-1}(x) - \frac{n}{x} B_n(x)
$$
\n(4.1)

La función *frecResonanciaEsfericas()* recibe como parámetros de entrada los índices modales *n*, *p*, el radio, la permitividad relativa  $\varepsilon_r$  y la polarización y calcula la frecuencia de resonancia a partir de la ecuación (3.151). Durante su ejecución, *frecResonanciaEsferi* $cas()$ llama a la función *zerosBesselEsfericas()* para obtener el cero de la función de Bessel correspondiente y tras realizar los c´alculos devuelve la frecuencia de resonancia.

#### 4.3.2 Implementación de las funciones de Bessel y de Legendre

La función *besselED()* devuelve tres matrices tridimensionales de tamaño  $N \times N \times N$ , la función de Bessel esférica y sus dos primeras derivadas y recibe como parámetros de entrada el orden de la función *n*, el espacio en el que se van a calcular  $M_r$  y el vector de onda *k*. En MatLab tenemos la función *besselj(n,x)* que calcula la función de Bessel ordinaria de orden *n* en el espacio definido por *x* y si le pasamos un orden fraccionario calcula la función de Bessel de orden fraccionario. Para simplificar nos referiremos a *besselj(n,x)* como  $B_n(kr)$ . Con todo esto y a partir de la ecuación (3.140) la implementación final de la función de Bessel esférica queda de la siguiente manera

$$
B = \sqrt{\frac{\pi kr}{2}} B_n(kr) \tag{4.2}
$$

Se ha calculado a mano la primera derivada a partir de la ecuación  $(4.1)$  y posteriormente se ha implementado en MatLab dando lugar a

$$
Bd = \sqrt{\frac{\pi kr}{2}} \; k \left( B_{n - \frac{1}{2}}(kr) - \frac{n}{kr} B_{n + \frac{1}{2}}(kr) \right) \tag{4.3}
$$

Tras volver a aplicar la ecuación  $(4.1)$  a la derivada de Bessel anterior obtenemos la segunda derivada

$$
Bdd = \sqrt{\frac{\pi kr}{2}} k^2 B_{n-\frac{3}{2}}(kr) - \sqrt{\frac{\pi k}{2r}} (k - 2kn) B_{n-\frac{1}{2}}(kr) + \sqrt{\frac{\pi k}{2r^3}} (n^2 + n) B_{n+\frac{1}{2}}(kr) \tag{4.4}
$$

A continuación se presentan los resultados obtenidos con *besselED()*. Para la representación de la Figura 4.8, las funciones se han evaluado en  $x = kr \in [0, 20]$ . Se ha asignado el valor 1 al vector de onda,  $k$ , para que los ceros de la representación sobre  $x = kr$  coincidan con los ceros tabulados de las funciones de Bessel esféricas. Se han representado los 7 primeros ´ordenes de dichas funciones.

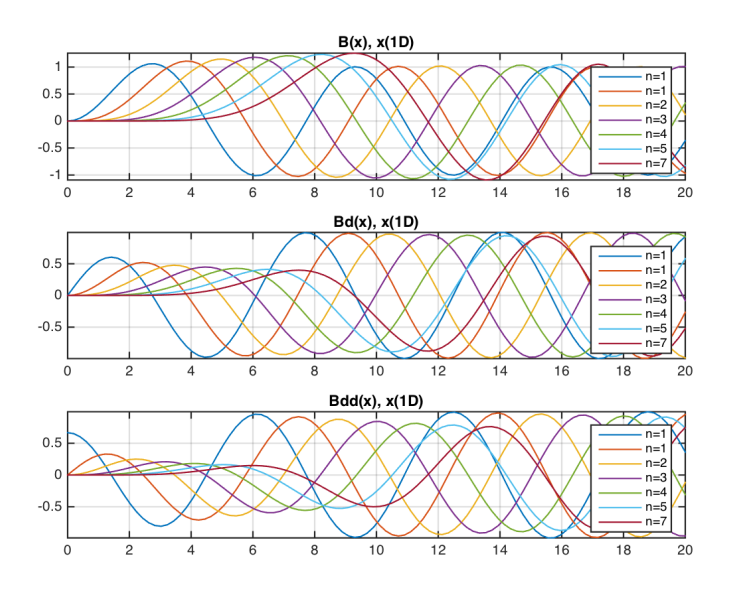

Figura 4.8: Resultados de *besselED(n,x,1)*

En la siguiente figura (Figura 4.9) se han representado los tres primeros órdenes de la función *besselED* en un espacio tridimensional para un valor fijo de *z*. Esta representación busca mostrar la forma que tienen las funciones de Bessel que se han implementado y que formar´an parte de las ecuaciones finales de los campos. Se han simulado en el mismo espacio en el que simularán los campos, esto es entra  $-a \, y \, a$ .

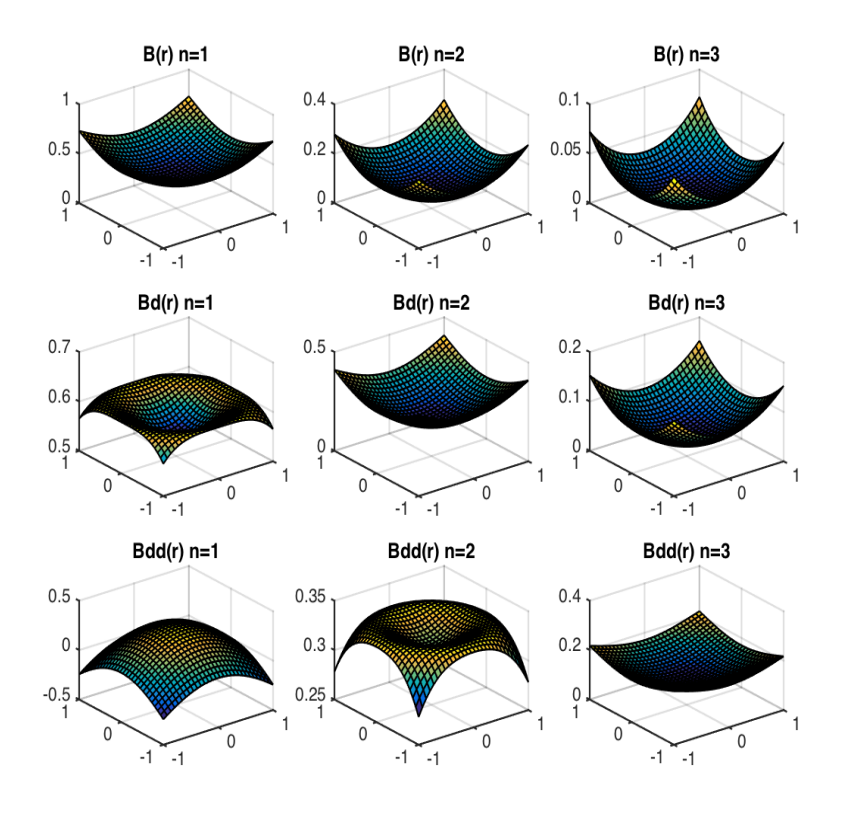

Figura 4.9: Representación tridimensional de las funciones de Bessel esféricas en *r* 

Para implementar las funciones asociadas de Legendre de primera clase en primer lugar se pensó en utilizar la función  $leq n, x$  de MatLab, que precisamente calcula dichas funciones, donde *n* es el grado y *x* el espacio en el que se va a calcular. Como espacio debemos pasarle  $x = \cos \theta$ . Esta función devuelve una matriz escalar con una dimensión más que *x* y *n* + 1 filas, esto quiere decir que si *x* es un vector, el resultado será una matriz de dos dimensiones con  $n + 1$  filas de manera que si hacemos  $L = legendre(n, x), L(1, \cdot)$ será $P_n^0$ ,  $L(2,:)$  será $P_n^1$ ,  $L(n,:)$  será  $P_n^{n-1}$  y así sucesivamente. Esto generaba un pequeño inconveniente ya que el espacio en el que se pretendía calcular no es un vector, es una matriz tridimensional, por lo que L sería una matriz 4D. Además L contendría todos los ´ordenes y ser´ıa un gasto de recursos innecesario. Este inconveniente se consigui´o subsanar tomando únicamente el orden deseado y convirtiendo así L en una matriz tridimensional aunque esto conllevaba mayor gasto de recursos ya que primero se obtenía la matriz 4D y posteriormente se trabajaba con la misma para obtener la matriz 3D. Otro inconveniente más serio es que necesitamos obtener la derivada de la función asociada de Legendre. Para ello se pensó entonces en utilizar la definición de las derivadas, obtener el incremento de la función en un intervalo, cuando dicho intervalo tiende a cero. Para intentar aproximar el tamaño del intervalo a 0, se tomó un vector con un gran número de puntos y se obtuvo L en dicho espacio. Las primeras pruebas parecían funcionar correctamente incluso si se trabajaba con espacios definidos por matrices tridimensionales con variación similar a las de la Figura 4.4, aunque el tiempo de ejecución no fuera demasiado bueno. El problema

de éste método vino cuando la matriz que se le pasaba presentaba una variación del tipo  $M_{\phi}$ , como este tipo de matrices no varía únicamente hacia una dimensión, elegir los puntos adecuados para aplicar la definición de las derivadas resultó muy difícil y poco práctico. Otra de las pruebas consistió en trabajar con variables simbólicas e implementar directamente las ecuaciones  $(3.141)$  y  $(3.142)$  y hacer la derivada con la función  $diff()$ de MatLab. Una vez obtenida la derivada como función simbólica, se convertía a *double* con los comandos *double(subs())* para poder a˜nadirla a las ecuaciones (3.153) - (3.164). El tiempo de ejecución necesario para resolver la función de Legendre de esta manera era tan elevado que hubo que descartar también éste método. Finalmente se encontró la función *matlabFunction*() que nos permite convertir una expresión simbólica en un *handle*, manejador en español, y de esta manera evaluarla en el espacio definido por una matriz tridimensional. Finalmente se ha optado por esta solución ya que requiere mucho menos tiempo de ejecución. Otro detalle a tener en cuenta es que si obtenemos  $\theta$  con la expresión  $\theta = \arctan(\sqrt{x^2 + y^2/z})$  y  $x = y = z = \text{linspace}(-a, a, N)$ , siendo *a* el radio de la esfera, entonces  $\theta$  no varía entre  $[0, \pi]$  si no que varía entre  $[-\pi/2, \pi/2]$  por lo que el resultado de *legendre*() y de *legendreEsf\_v1()* se nos desplaza  $\pi/2$  hacia la izquierda. Para solucionarlo y que la variación de  $\theta$  sea coherente con el espacio definido para el resto de funciones, se han creado unas variables *x, y, z* auxiliares definidas de la siguiente manera:  $z = linspace(a, -a, N)$ ,  $x = y = [linspace(0, 1, N/2), linspace(1, 0, N/2)]$ . De esta forma se ha conseguido que  $\theta$  varíe entre  $[0, \pi]$ . La componente *z* auxiliar se define entre  $[a, -a]$ ya que  $\theta$  se mide desde *z* y los valores que debe tomar son  $\theta(z = a, x = y = 0) = 0$ ,  $\theta(z = a, x = y = a) = \pi/4, \quad \theta(z = 0, x = y = a) = \pi/2, \quad \theta(z = -a, x = y = 0) = \pi.$ A continuación, en la Figura 4.10 se muestran los resultados de los 4 primeros grados de la función de Legendre asociada calculados con *legendre Esf*  $\iota$ 1() sobre el espacio definido por  $\theta$  y los 4 primeros grados calculados con la función de MatLab *legendre()* sobre el espacio definido por  $cos(linspace(0, \pi, N))$ . La función *legendre()* se ha calculado sobre  $cos(linspace(0, \pi, N))$  en lugar de sobre  $\theta$  que hemos calculado, para verificar que ambas funciones se comportan igual y por lo tanto considerar que  $\theta$  se ha calculado correctamente.

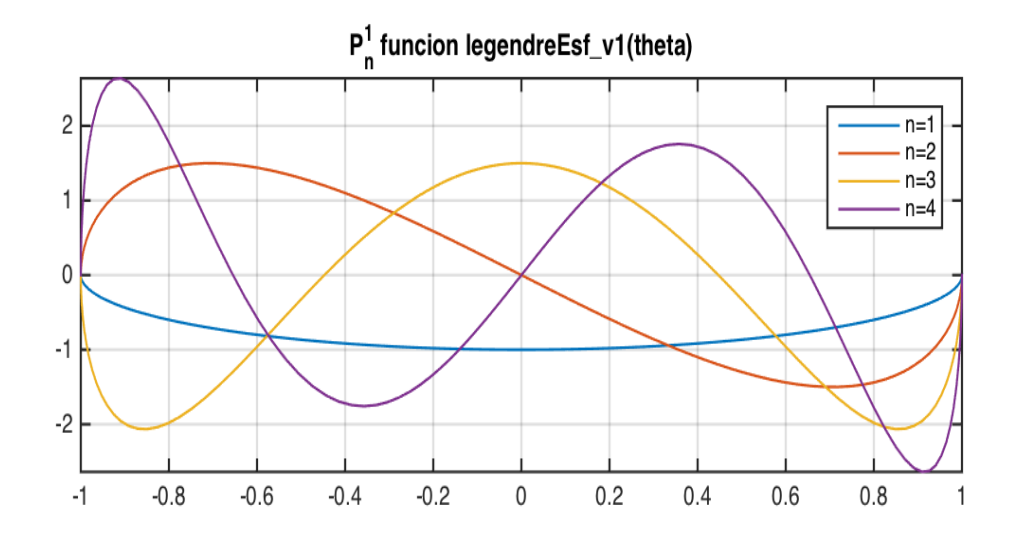

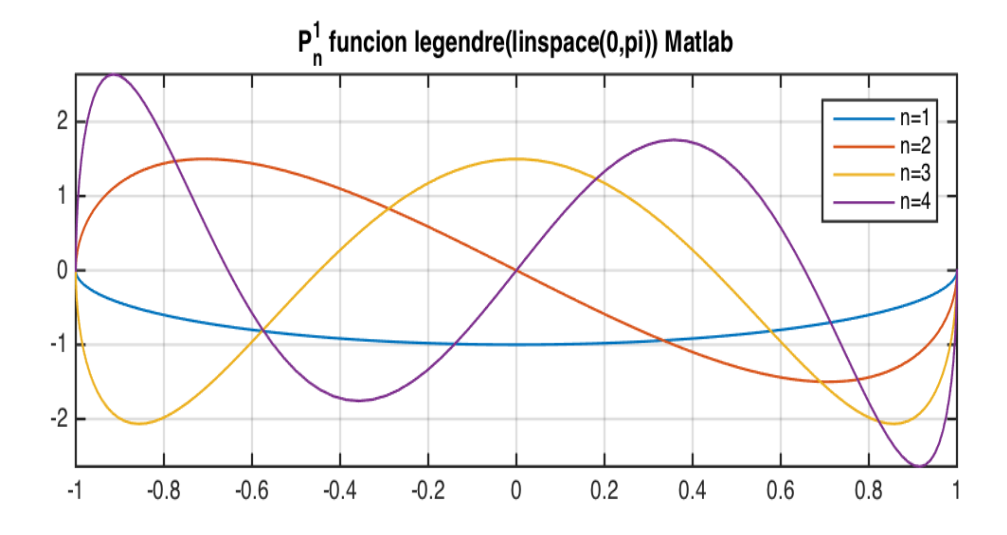

Figura 4.10: Comparativa funciones asociadas de Legendre obtenidas con el script *prueba.m*

Llegados a este punto ya nos encontramos en disposición de abordar la función *camposEsfericas\_v2()*. A pesar de que esta función es la que junta todas las piezas del puzzle, podría decirse que ha sido de las más fáciles de implementar ya que mayormente sólo ha habido que construir los campos siguiendo las ecuaciones  $(3.153)$  -  $(3.164)$ . Esta función recibe como par´ametros de entrada los ´ındices modales *m*, *n* y *p*, el radio, la permitividad relativa, el modo y el número de puntos con el que se van a calcular los campos y devuelve dos matrices de dimensiones  $N \times 3N \times N$ , una para el campo eléctrico y otra para el magn´etico. Las matrices de los campos tienen esas dimensiones porque en cada una de ellas están las tres componentes de cada campo, de manera que  $H_r = H(1:N, 1:N, 1:N)$ ,  $H_{\theta} = H(1:N, N+1:2N, 1:N)$  y  $H_{\phi} = H(1:N, 2N+1:3N, 1:N)$ , para el campo *E* sería igual.

Si echamos un vistazo a las ecuaciones  $(3.153)$  -  $(3.164)$  es fácil de comprobar que las expresiones de los modos *TE* y *TM* son iguales a excepción del vector de onda, *k*, y de las constantes del medio,  $\mu$  y  $\varepsilon$ , por lo tanto, la estrategia que se ha seguido para la implementación de estas ecuaciones ha sido expresarlas de manera general y particularizarlas para el modo que se está calculando. A continuación se muestran dos capturas de pantalla en las que se puede ver en primer lugar c´omo se llama a las funciones *besselED()* y

 $leq F_1 \nu_1$  y en segundo lugar la implementación general de los campos y cómo se han particularizado para cada modo.

```
\left| \text{any=abs}(r) \right|aux(aux>a)=0: \frac{1}{3} hacemos 0 todos los valores de r mayores al radio
aux(aux=0)=1; % hacemos 1 todos los valores de r menores al radio
[B_aux, Bd_aux, Bdd_aux] = besselED(n, r, kc);B=B_aux.*aux; % campo igual a 0 en r
Bd=Bd_aux.*aux; % campo igual a 0 en r>a
Bdd=Bdd aux.*aux; % campo iqual a 0 en r>a
[Pnm, Pdiff]=legendreEsf v1(n, m, theta);
```
(a) llamada de *besselED()* y *legendreEsf v1()* en *camposEsfericas v2()*

```
% Elección de la constante del medio según el modo
if modo == 'TH
    medio = mu0:
elseif modo == 'TM
    medio = e:
end
% Cálculo de las componentes de los modos para el caso general TE ó TM a
% partir de las funciones de Bessel y Legendre
Comp r = (Bdd + B) \cdot (1 \cdot x \cdot e \cdot mu0)) \cdot (kc^2) \cdot pnm \cdot (cos(m \cdot f i) + sin(m \cdot f i))Comp_{\text{theta}=(1./(1i*{w}*e*{mu0.*r)}).*{Bd.*Pdiff.*(cos(m.*fi)+sin(m.*fi))};\texttt{Comp\_fi} = (1 \cdot / (1 \texttt{i} {*\texttt{w} * \texttt{e} {*\texttt{mu0} . * r . * sin(theta)}})) \cdot * (Bd. * \texttt{Pnm} . * (-\texttt{sin(m. *fi) . * m + cos(m. *fi) . * m)});Comp2 r=zeros(N,N,N):
\texttt{Comp2\_theta=(1./(median.*r.*sin(theta))).*B.*Pnm.*(-sin(m.*fi).*m+cos(m.*fi).*m);}Comp2_fi=(1./(medio.*r)).*B.*Pdiff.*(\cos(m.*fi)+\sin(m.*fi));
% Particularización de las componentes generales para TE ó TM
if \mod o == 'TRH = [Comp r, Comp theta, Comp fil, /max1:E=[Comp2_r, -Comp2_{theta}, Comp2_f1]./max2;elseif modo == 'TM
    E=[Comp_r, Comp_{theta, Comp_{ij}]./max1;
    H=[Comp2_r, Comp2_theta, -Comp2_fi]./max2;
end
```
(b) Ecuaciones de los campos implementados en *camposEsfericas v2()*

Figura 4.11: Función *camposEsfericas\_v2.m* 

Las primeras líneas de código de la captura (a) son para anular el campo en aquellos puntos  $P(x, y, z)$  en los que  $r > |a|$ . Como podemos ver en las últimas líneas de la captura (b) los campos están normalizados. La normalización es la misma para las tres componentes y se ha elegido el valor m´aximo comparando las tres componentes de cada campo. Implementar de esta forma los campos y las funciones de Bessel y Legendre nos ha permitido poder corregir cualquier error de implementación en un único lugar y no en cada sitio en el que se utilicen dichas funciones, adem´as nos ha permitido ir comprobando que cada parte del código funciona como debería.

En la siguiente sección 4.4 se hablará de las funciones que se han utilizado para la visualización de los campos y en la sección 4.5 se mostrarán algunos modos simulados con *gui esfericas*.

#### 4.4 Funciones Visualización

El objetivo de esta sección es entender cómo se han representado los campos y que es lo que se está representando en cada momento, para ello en primer lugar se presentarán las tres funciones que se han utilizado y posteriormente se tratará más en detalle cada una de ellas.

- *•* surf(x,y,Z): Crea una superficie tridimensional en el espacio definido por *x* e *y* para los valores de  $Z$ . Los parámetros  $x \in y$  tienen que ser matrices de dos dimensiones y Z otra matriz de dos dimensiones que contiene los valores de la función que se ha evaluado en *x*, *y*. Podemos entender *Z* como la amplitud de una función evaluada en  $x, y$ . Las gráficas de la Figura 4.1 están representadas con *surf()*.
- *•* slice(x,y,z,V,sx,sy,sz): Dibuja un corte del volumen *V* evaluado en *x, y, z* en los puntos definidos por  $sx, sy, sz$ . Los parámetros  $x, y, z, V$  tienen que ser matrices tridimensionales y  $sx, sy, sz$  pueden ser números o vectores que indican en que punto o puntos se van a dibujar los cortes.
- isosurface()/isocaps(): Estas funciones realmente no dibujan nada. La función *isosurface(x,y,z,V,isovalue)* une los puntos del volumen *V* que son iguales y mayores que el umbral determinado por *isovalue*, computando así una superficie. Los parámetros *x, y, z* tienen que ser matrices tridimensionales que representan el espacio de puntos en los que se ha calculado el volumen. La función  $isocaps(x,y,z,V,isovalue)$  hace algo parecido a la función anterior pero en lugar de computar una superficie computa lo que se podría entender como la tapa que cierra la superficie computada con la función *isosurface*().

Para la visualización de los campos con la función *surf()* en primer lugar se ha creado un mallado con la función  $meshgrid(x,y,z)$  y se han obtenido los campos en el espacio definido por ese mallado. Como se ha comentado anteriormente, a la función  $\text{surf}()$ hay que pasarle matrices de dos dimensiones, y nuestras matrices son de tres dimensiones ya que representan un volumen. En este punto vuelven a entrar en juego los cortes transversales de los que ya se ha hablado, ya que para obtener matrices de dos dimensiones a partir de nuestras matrices es necesario fijar una de las tres dimensiones dando

lugar a cortes transversales del volumen. De esta manera si se fijan las columnas obtenemos un corte transversal correspondiente al plano *Y Z*, si se fijan las filas el corte transversal se corresponderá con el plano *XZ* y si se fija la profundidad obtendremos el corte correspondiente al plano *XY* . Es importante recordar lo que se ha comentado en la sección 4.2, para aquellos puntos *P*(*x, y, z*) tales que *r > |a|* el campo debe de ser nulo, y cuanto menor sea r, menor será la superficie amarilla de la Figura 4.3. Esto significa que según cuál sea el corte transversal con el que estamos trabajando, el circulo contenido en el correspondiente plano tendrá un tamaño u otro. La figura de la derecha trata de ilustrar esto que se acaba de comentar y corresponde al corte del plano *XZ*.

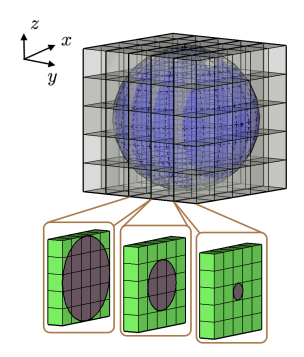

La siguiente función que se comentará es *slice()*. Esta función recibe como parámetros de entrada las matrices tridimensionales  $M_x$ ,  $M_y$  y  $M_z$  y la matriz tridimensional que representa una de las componentes del campo. A diferencia de *surf()*, *slice()* no trabaja con una superficie si no con un volumen y solo dibuja los cortes asociados a los puntos *sx, sy* y *sz*. Los cortes en los puntos definidos por *sx* representan un corte transversal asociado al plano *Y Z*, en los puntos definidos por *sy* corresponden al plano *XZ* y los cortes en los puntos de *sz* al plano *XY* . Como se ha comentado anteriormente, *sx, sy* y *sz* pueden ser n´umeros o vectores, en nuestro caso son n´umeros y se pueden variar con *sliders* o botones deslizables dando lugar a cortes transversales en distintos puntos. Esta forma de representación es muy interesante ya que ofrece cortes transversales enteros de la cavidad similares a la superficie amarilla de la Figura 4.3 pero para el círculo completo. En Figura 4.12 se puede ver la representación de los campos con  $\textit{slice}()$  y los botones deslizables con los que se elige el corte que se se va a dibujar. Los campos se ha calculado con los valores por defecto.

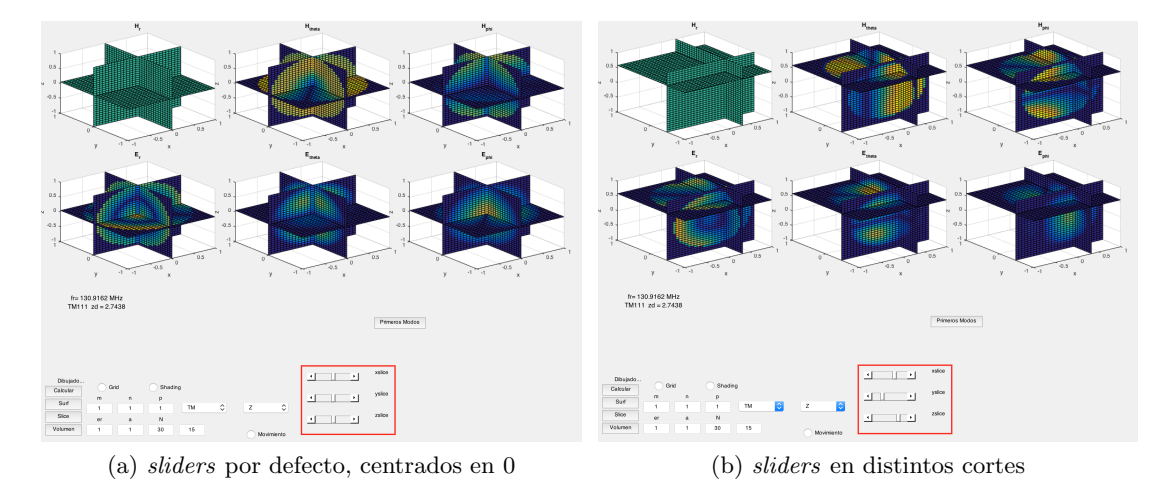

Figura 4.12: Función *camposEsfericas\_v2.m* 

En rojo se han remarcado los botones deslizables, que son exclusivos de esta manera de representación, con solo moverlos se dibuja el corte correspondiente sin necesidad de volver a tener que pulsa el bot´on *Slice*. Como se ha indicado con anterioridad, el corte transversal recoge el circulo completo contenido en el plano correspondiente y conforme elegimos un corte más próximo al borde de la esfera, el circulo es menor.

Por último se hablará de las funciones *isosurface()* e *isocaps()*. Como se ha comentando al inicio de la sección, éstas funciones no dibujan nada, únicamente unen los puntos que tienen los mismos valores a partir de un umbral definido por el parámetro *isovalue* y generan una estructura de datos que contiene las caras y vértices del polígono asociado a dicho volumen. Ambas funciones deben pasarse como parámetro de entrada de la función *patch()* para poder obtener la representación gráfica de los datos que contienen. La función *isosurface*( $M_x$ , $M_y$ , $M_z$ , $V$ ,*isovalue*) recibe como parámetros de entrada las matrices tridimensionales *Mx, M<sup>y</sup>* y *Mz*, que son el resultado de realizar un mallado del espacio cartesiano definido por  $x, y, z$ ; una de las tres componentes de los campos,  $H_{\theta}$  por ejemplo  $(H(1 : end, N + 1 : 2N, 1 : end)),$  y el parámetro *isovalue* que es un número entero o deci-

mal que determina el umbral a partir del cual sólo se unirán los puntos que sean iguales y mayores a dicho umbral y devuelve una estructura de datos que al pasársela a la función *patch()*, dibuja una superficie en tres dimensiones que en nuestro caso sería la 'cáscara' de la esfera. Es importante remarcar, que si se le pasa  $H(1 : end, N + 1 : 2N, 1 : end)$ , tras dibujarlo con el comando *patch()* lo que obtendríamos es la esfera cerrada completamente, lo cual no es práctico ya que no veríamos la distribución de campos en el interior. Si queremos ver el campo en el interior de la esfera, el volumen *V* , que debemos pasarle es  $H(1: end, N+1: 2N, 1: S)$  donde *S* será un valor menor que *N*, por ejemplo si  $S = N/2$ se dibujaría media esfera. Con la función *isocaps()* ocurre lo mismo que con *isosurface()* pero en lugar de generar una estructura de datos que contiene las caras y vertices del polígono asociado al volumen, genera una estructura de datos que contiene lo que sería la 'tapa' del polígono, y en nuestro caso esa 'tapa' contendría la distribución del campo en el intervalo 1 : *S*. En la Figura 4.13 podemos ver lo que se acaba de comentar. En la captura (c),  $S = N - 1$  por que en  $S = N$  no hay campo ya que estamos en la pared de la cavidad.

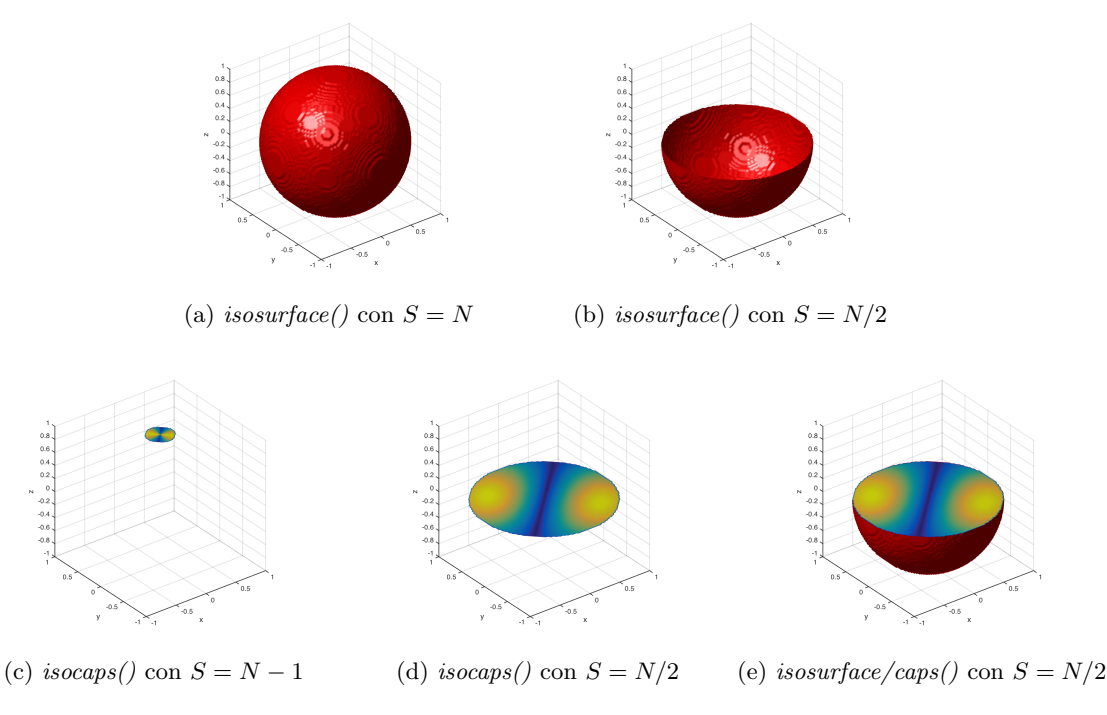

Figura 4.13: Representación *patch(isosurface())* y  $patch(isocaps())$ 

En la Figura 4.14 se puede ver cómo se utilizan estas dos funciones y algunos de los atributos del comando *patch()* como *FaceColor* y *EdgeColor* que sirven para indicar el color de las caras y del mallado. También se pueden ver funciones que controlan la iluminación de la escena y las vistas. Para controlar la iluminación se utilizan las funciones *camlight* y *lighting* que definen desde donde se ilumina la figura y con que algoritmo se calculan los efectos de luz. El m´etodo *gouraud* se utiliza para ver superficies curvas. El comando *view(3)* fija las vistas tridimensionales por defecto que corresponden con un ´angulo azimutal de  $-37.5^{\circ}$  y  $30^{\circ}$  elevación.

```
p1 = patch (isosurface (xx(1:N,1:N,1:N/2), yy(1:N,1:N/2), zz(1:N,1:N,1:N/2),...abs (H(1:N,N+1:2*N,1:N/2)), 0) ;
pcap1 = patch (isocaps (xx(1:N,1:N,1:N/2), yy(1:N,1:N,1:N/2), zz(1:N,1:N,1:N/2),...
    abs (H(1:N, N+1:2*N, 1:N/2)), 0));
daspect ([1, 1, 1])view(3); axis([-a a -a a -a a])xlabel('x'), ylabel('y'), zlabel('z')
camlight left, lighting gouraud<br>pl.FaceColor = 'red';
pl.EdgeColor = 'none';
pcap1.FaceColor = 'interp';
pcap1.EdgeColor = 'none';
```
Figura 4.14: Código para implementar la visualización con *isosurface()* y *isocaps()* 

#### 4.5 Resultados

En esta sección se incluirán varias capturas de pantalla del programa en ambos modos de funcionamiento simulando los primeros modos resonantes que aparecen remarcados de azul en la Figura 4.1.

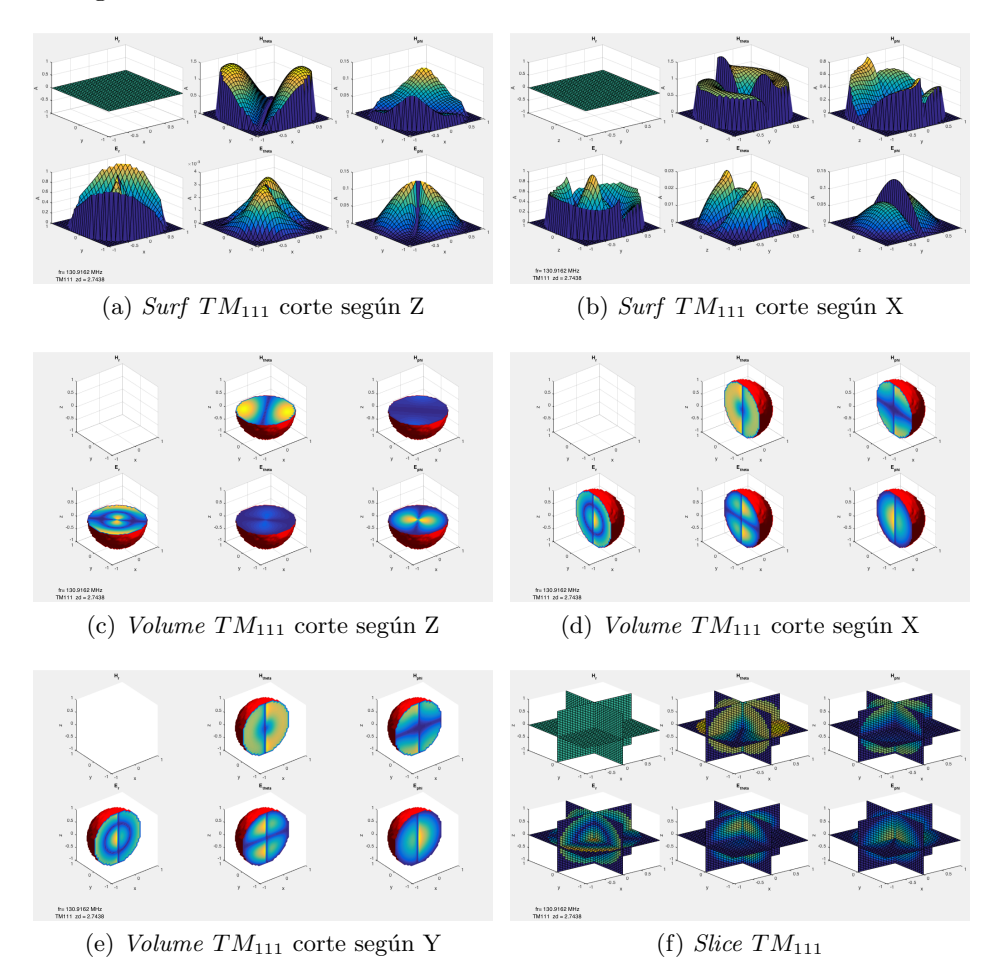

Figura 4.15: modo  $TM_{111}$ 

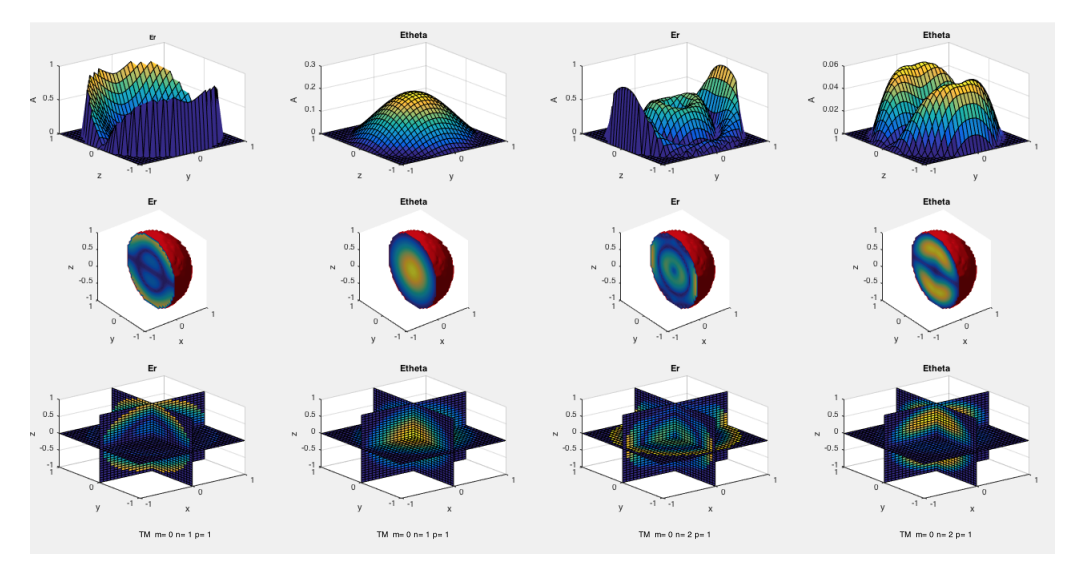

Figura 4.16: Modo *Comparativa TM*<sup>011</sup> y *TM*<sup>021</sup>

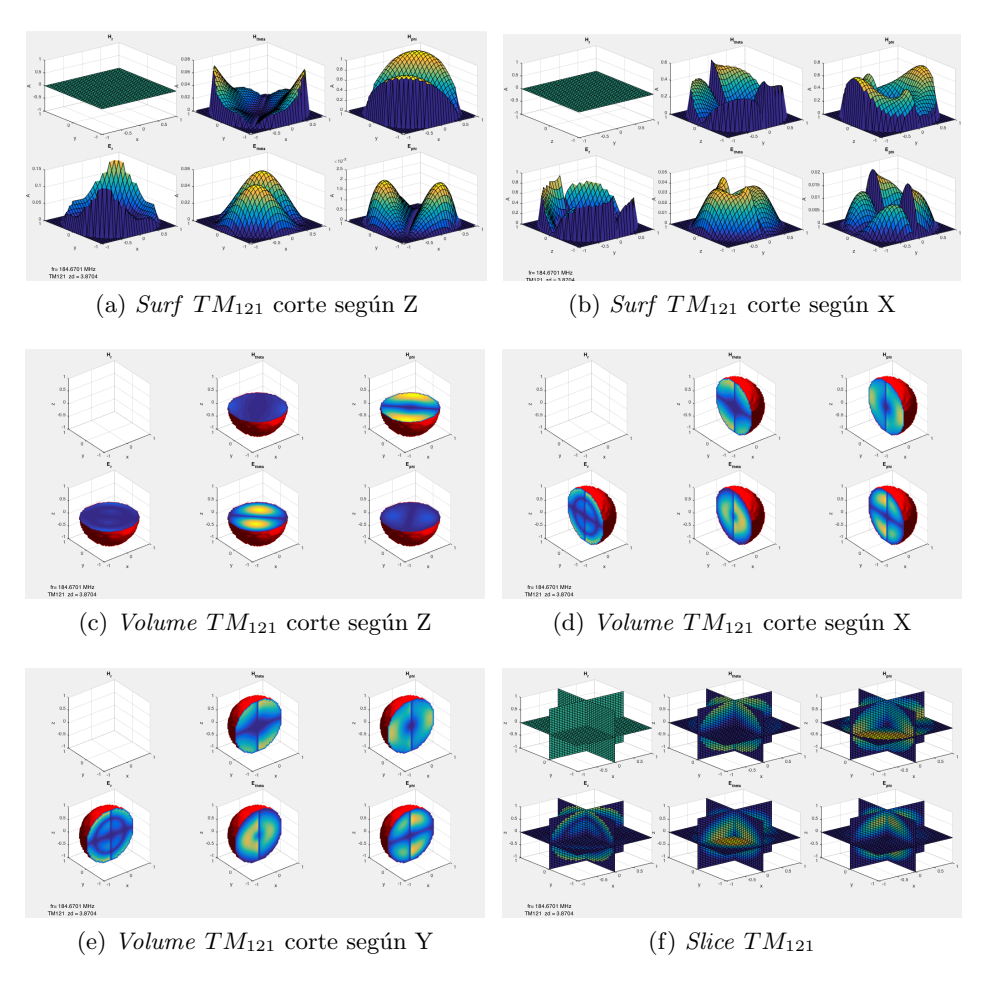

Figura 4.17: modo *TM*<sup>121</sup>

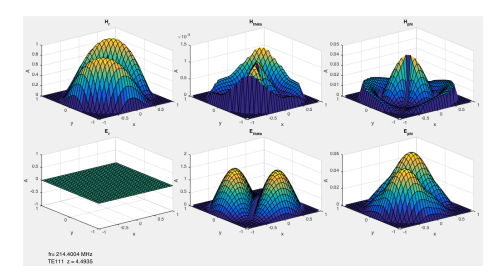

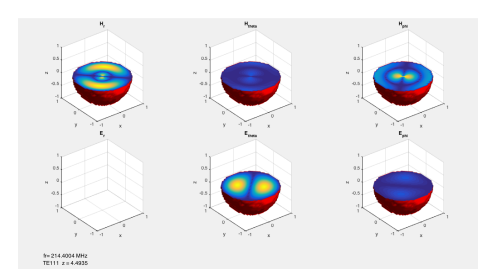

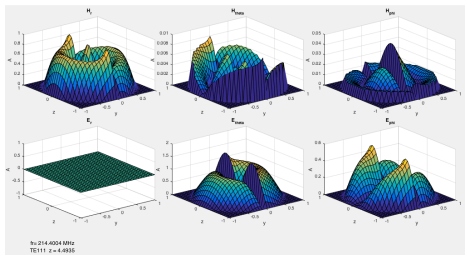

(a) *Surf*  $TE_{111}$  corte según Z (b) *Surf*  $TE_{111}$  corte según X

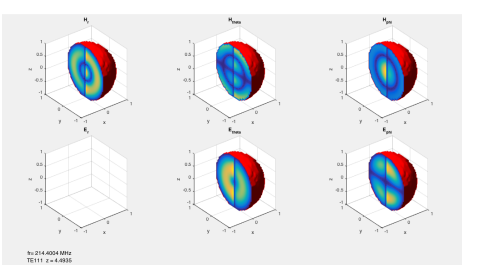

(c) *Volume*  $TE_{111}$  corte según Z (d) *Volume*  $TE_{111}$  corte según X

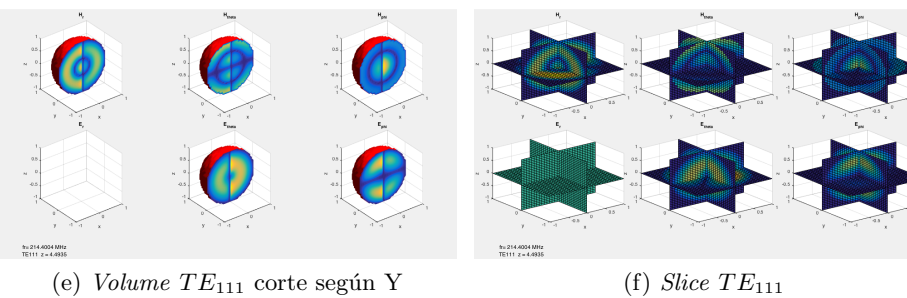

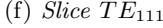

Figura 4.18: modo *T E*<sup>111</sup>

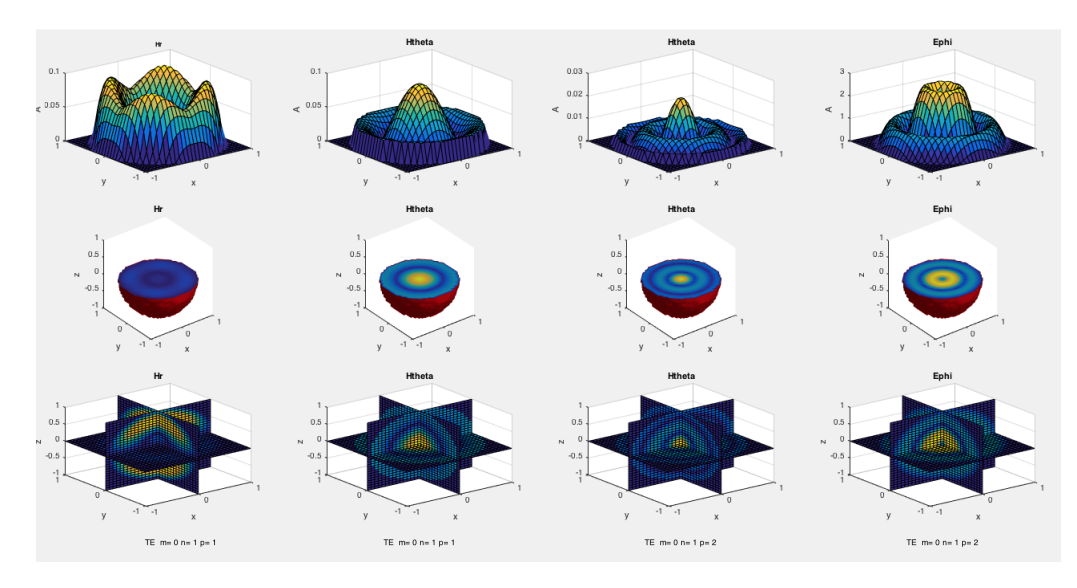

Figura 4.19: Modo *Comparativa T E*<sup>011</sup> y *T E*<sup>012</sup>

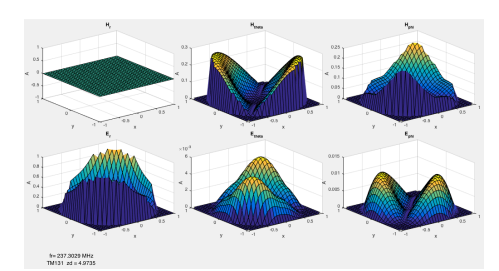

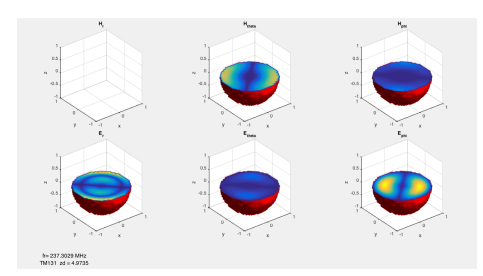

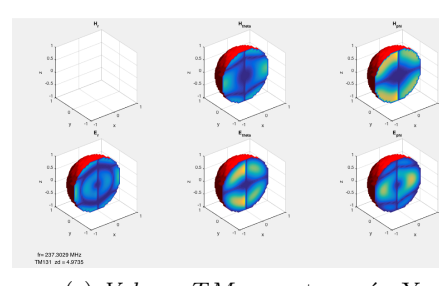

(e) *Volume*  $TM_{131}$  corte según Y (f) *Slice*  $TM_{131}$ 

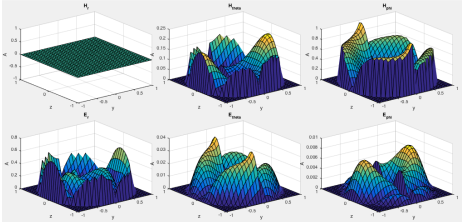

(a) *Surf*  $TM_{131}$  corte según Z (b) *Surf*  $TM_{131}$  corte según X

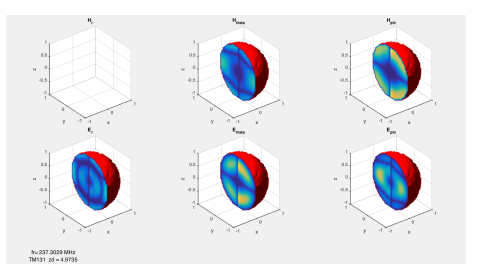

(c) *Volume*  $TM_{131}$  corte según Z (d) *Volume*  $TM_{131}$  corte según X

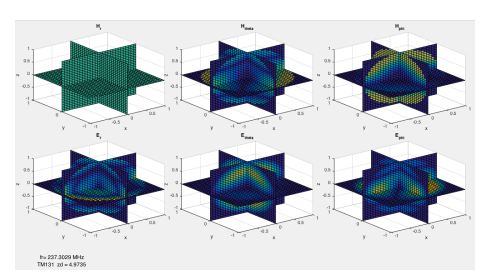

Figura 4.20: modo *TM*<sup>131</sup>

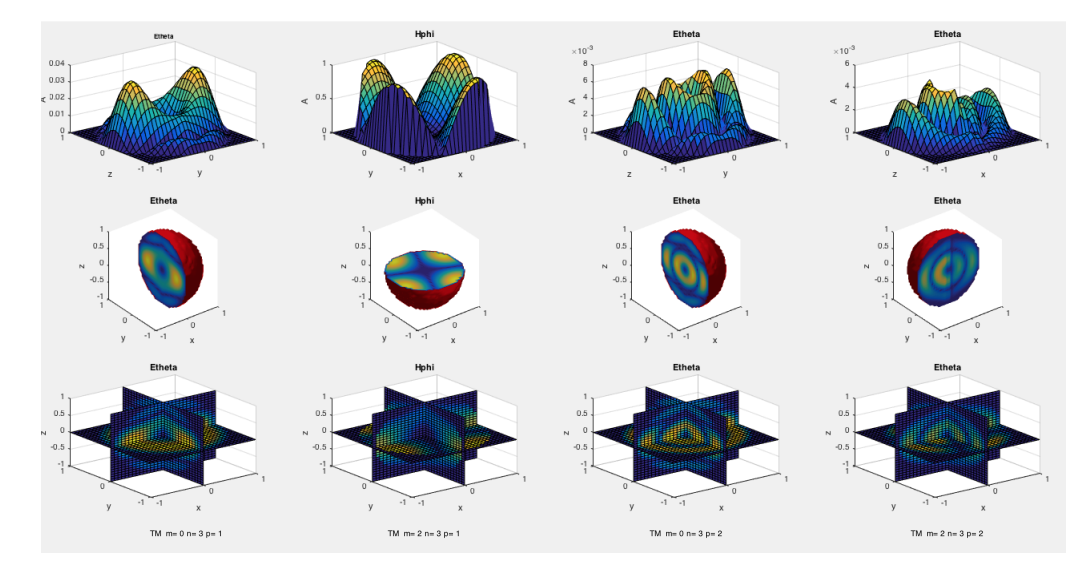

Figura 4.21: Modo  $\emph{Comparativa}$   $\emph{TM}_{031},$   $\emph{TM}_{231},$   $\emph{TM}_{032}$  y  $\emph{TM}_{232}$ 

### Capítulo 5

## Conclusiones

Como conclusiones finales podemos decir que se ha conseguido el objetivo propuesto de desarrollar un programa en MatLab para la representación de modos resonantes en cavidades esféricas.

El estudio teórico realizado en los capítulos  $2 \times 3$  ha servido como punto de partida para la posterior realización de un programa en MatLab, basado en una interfaz gráfica y diversas funciones, que calculan y representan los modos electromagnéticos en cavidades esféricas.

En el capítulo 2 se han recordado las ecuaciones de *Maxwell* en su forma diferencial y se han obtenido soluciones para los campos electromagnéticos en régimen permanente sinusoidal en regiones homogéneas, isotrópicas y sin fuentes mediante el uso de potenciales vectores.

Posteriormente en el capítulo 3 se han particularizado dichas soluciones para coordenadas cartesianas, cilíndricas y esféricas y se han aplicado las condiciones de contorno para el caso de guías de onda y cavidades resonantes rectangulares, circulares y esféricas.

Por último en el capítulo 4 se han mostrado los pasos seguidos para implementar las soluciones de los campos electromagnéticos en cavidades esféricas y la implementación final del programa en MatLab.

A nivel personal, la realización de este trabajo ha supuesto un gran aporte y un gran reto. Se ha disfrutado y aprendido mucho durante su realización y se espera seguir haciéndolo, trabajando en el desarrollo del programa y a˜nadiendo nuevas funcionalidades como por ejemplo excitación de la cavidad, consideración de pérdidas, cálculo del factor de calidad *Q*, accesos de entrada y salida, cálculo de parámetros de dispersión, más capas de dieléctrico y nuevas estructuras basadas en cavidades esféricas como por ejemplo una segunda cavidad interior concéntrica, entre otras funcionalidades que irán surgiendo conforme se profundice en la temática.

## **Bibliografía**

- [1] S. Eränen; J. Sinkkonen; T. Stubb. Determination of microwave properties of semiconductors using spherical cavities. *Microwaves, Optics and Antennas, IEE Proceedings H*, Vol 128, No. 5, pages 274-278, 1981.
- [2] Grigorios P. Zouros. Eigenfrequecies and modal analysis of uniaxial, biaxial, and gyroelectric spherical cavities. *IEE TRANSACTIONS ON MICROWAVE THEORY AND TECHNIQUES*, Vol. 65, No. 1, pages 20-27, January 2017.
- [3] Lai Sheng-Li; Lin Wei-Gan. A five modes single spherical cavity microwave filter. *1992 IEE MTT-S Microwave Symposium Digest*, Vol. 2, pages 909-912, 1992.
- [4] Cheng Guo; Xiaobang Shang; Jin Li; Fan Zhang; Michael J. Lancaster; Jun Xu. A lightweight 3-d printed x-band bandpass filter based on spherical dual-mode resonators. *IEE Microwave and Wireless Components Letters*, Vol. 26, No. 8, pages 568-570, 2016.
- [5] Nam-Shin Park; Don-Yong Lee; Byung-Chul Kim; Jung-Hee Won; In-Ho Na; Geon-Ho Jang; Young-Ho Cho; Xu-Guang Wang; Sang-Won Yun. Compact triple-mode bandpass filter using spherical dielectric resonator. *2013 European Microwave Conference*, pages 810–813, 2013.
- [6] Constantine A. Balanis. *Advanced engineering electromagnetics*. John Wiley & Sons. Inc, 1999.
- [7] Roger F. Harrington. *Time-Harmonic Electromagnetic Fields*, chapter APENDIX D, page 462. The IEEE Press Series on Electromagnetic Wave Theory. John Wiley & Sons. Inc, New York, 2001.
- [8] Roger F. Harrington. *Time-Harmonic Electromagnetic Fields*, chapter APENDIX E, page 468. The IEEE Press Series on Electromagnetic Wave Theory. John Wiley & Sons. Inc, New York, 2001.
- [9] Roger F. Harrington. *Time-Harmonic Electromagnetic Fields*, chapter APENDIX D, page 464. The IEEE Press Series on Electromagnetic Wave Theory. John Wiley & Sons. Inc, New York, 2001.
- [10] Roger F. Harrington. *Time-Harmonic Electromagnetic Fields*, chapter 6, page 270. The IEEE Press Series on Electromagnetic Wave Theory. John Wiley & Sons. Inc, New York, 2001.

[11] Roger F. Harrington. *Time-Harmonic Electromagnetic Fields*, chapter APENDIX D, page 463. The IEEE Press Series on Electromagnetic Wave Theory. John Wiley & Sons. Inc, New York, 2001.